## МЕЖГОСУДАРСТВЕННОЕ ОБРАЗОВАТЕЛЬНОЕ УЧРЕЖДЕНИЕ ВЫСШЕГО ОБРАЗОВАНИЯ «БЕЛОРУССКО-РОССИЙСКИЙ УНИВЕРСИТЕТ»

Кафедра «Электропривод и автоматизация промышленных установок»

# **ВВЕДЕНИЕ В ЭЛЕКТРОМЕХАНИЧЕСКИЕ СИСТЕМЫ**

*Методические рекомендации к лабораторным работам для студентов направления подготовки 13.03.02* **«***Электроэнергетика и электротехника***»** *очной формы обучения*

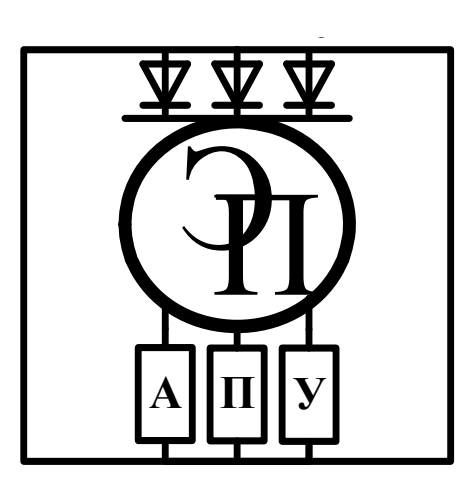

Могилев 2023

## Рекомендовано к изданию учебно-методическим отделом Белорусско-Российского университета

Одобрено кафедрой «Электропривод и автоматизация промышленных установок» «11» января 2023 г., протокол № 5

Составитель ст. преподаватель Л. В. Жесткова

Рецензент канд. техн. наук, доц. С. В. Болотов

В методических рекомендациях к лабораторным работам для студентов направления подготовки 13.03.02 «Электроэнергетика и электротехника» очной формы обучения даны задания к лабораторным работам по дисциплине «Введение в электромеханические системы» и рекомендации по их выполнению.

#### Учебное издание

## ВВЕДЕНИЕ В ЭЛЕКТРОМЕХАНИЧЕСКИЕ СИСТЕМЫ

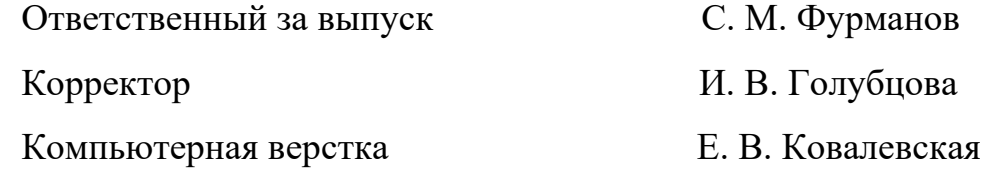

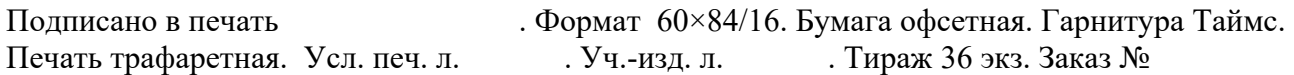

Издатель и полиграфическое исполнение: Межгосударственное образовательное учреждение высшего образования «Белорусско-Российский университет». Свидетельство о государственной регистрации издателя, изготовителя, распространителя печатных изданий № 1/156 от 07.03.2019. Пр-т Мира, 43, 212022, г. Могилев.

> © Белорусско-Российский университет, 2023

## Содержание

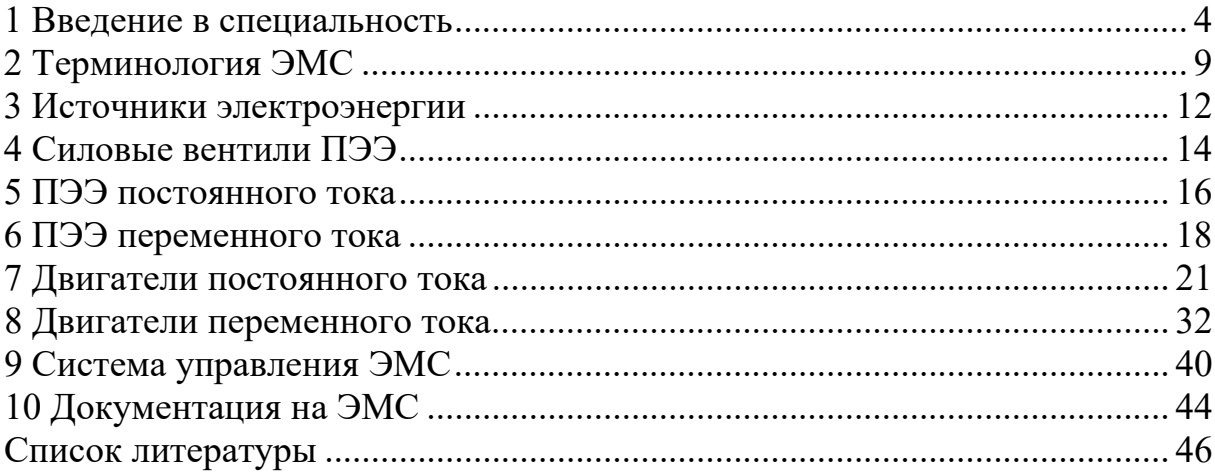

#### **1 Введение в специальность**

*Цель работы*: изучить учебный план направления подготовки 13.03.02 «Электроэнергетика и электротехника»; ознакомиться с кафедрой «Электропривод и автоматизация промышленных установок»; пройти инструктаж по технике безопасности.

#### *Порядок выполнения работы*

1 Изучение инструкции по технике безопасности для работы в учебной лаборатории.

Следует ознакомиться с текстом инструкции по технике безопасности по работе в учебной лаборатории. По окончании инструктажа каждый студент расписывается в протоколе по проверке знаний по мерам безопасности при проведении занятий.

2 Ознакомление с кафедрой «Электропривод и автоматизация промышленных установок».

Преподаватель, проводящий лабораторную работу, выполняет краткую обзорную экскурсию по учебным лабораториям кафедры «ЭП и АПУ».

3 Изучение учебного плана направления подготовки 13.03.02 «Электроэнергетика и электротехника».

Преподаватель, проводящий лабораторную работу, кратко перечисляет учебные дисциплины по профилю обучения студентов учебной группы. Студенты также изучают состав изучаемых дисциплин по выбранной специальности.

4 Изучение учебной программы дисциплины.

Преподаватель, проводящий лабораторную работу, объясняет студентам состав дисциплины по выбранному профилю обучения. Ознакомляет с составом лабораторных работ, структурой методических рекомендаций и списком рекомендуемой литературы, а также ссылками на информационные ресурсы сети Интернет.

5 Ознакомление с требованиями по оформлению отчетов.

Студенты изучают требования ГОСТ 2.105–95 по оформлению отчетов по лабораторным работам.

6 Выполнение индивидуального задания.

Каждый студент получает у ведущего лабораторную работу преподавателя индивидуальное задание в виде анкеты, на вопросы которой он отвечает письменно.

#### *Содержание отчета*

Отчет по лабораторной работе выполняется на листах формата А4. В состав отчета входят:

1) титульный лист;

2) текст индивидуального задания;

3) выполнение индивидуального задания.

#### *Краткие теоретические сведения*

1 Общие сведения о специальности.

*Направление подготовки* – Электроэнергетика и электротехника.

*Шифр* – 13.03.02.

*Направленность* (*профиль*) – Электрооборудование автомобилей и электромобили.

*Квалификация специалиста*: бакалавр.

*Срок обучения* – 4 года.

*Области профессиональной деятельности* или сферы профессиональной деятельности, в которых выпускники, освоившие программу бакалавриата, могут осуществлять профессиональную деятельность.

01 Образование и наука (в сфере научных исследований).

16 Строительство и ЖКХ (в сфере проектирования и эксплуатации объектов электроэнергетики).

17 Транспорт (в сфере проектирования и эксплуатации электротехнического оборудования электрического транспорта).

19 Добыча, переработка, транспортировка нефти и газа (в сфере эксплуатации газотранспортного оборудования и газораспределительных станций).

20 Электроэнергетика, включая сферу электротехники.

24 Атомная промышленность (в сфере проектирования и эксплуатации объектов электроэнергетики, технического обслуживания и ремонта электромеханического оборудования).

27 Металлургическое производство (в сфере эксплуатации электротехнического оборудования), в сфере производства волоконнооптических кабелей, в сферах проектирования и эксплуатации электроэнергетических систем, электротехнических комплексов, систем электроснабжения, автоматизации и механизации производства, а также в сфере опытно-конструкторских работ.

*Занимаемые должности*: инженер-электрик, инженер-электроник, инженер по диагностике электрооборудования автомобилей, инженерметролог, начальник цеха, главный энергетик, главный метролог, директор предприятия.

2 Кафедра «Электропривод и автоматизация промышленных установок».

На кафедре ведется подготовка специалистов с высшим образованием по образовательным программам Беларуси – по специальности «Автоматизированные электроприводы» и по образовательным стандартам РФ – «Электроэнергетика и электротехника». Реализуется магистерская программа по специальности «Энергетика».

Производится подготовка, переподготовка и аттестация специалистов Республики Беларусь в области взрывозащищенного электрооборудования.

На кафедре созданы:

– научно-исследовательская лаборатория (НИЛ) «Взрывозащищенное электрооборудование»;

– совместно с ИП «ЭПАМ-СИСТЕМЗ» лаборатория «НИУЛ ПЭВМ»;

– НИЛ по производству электронных, электромеханических систем и их компонент с опытным производством;

– филиал кафедры на предприятии ОДО «СТРИМ», г. Могилев;

– IT-лаборатория совместно с Могилевским агентством регионального развития, Awem Games, aheadWorks.

В лабораториях кафедры проводятся занятия более чем по 100 учебным дисциплинам для студентов 5 факультетов университета:

– Автомеханический факультет – 1 специальность;

– Электротехнический факультет – 3 специальности;

– Машиностроительный факультет – 4 специальности;

– Инженерно-экономический факультет – 7 направлений подготовки по образовательным стандартам РФ;

– Инженерный факультет заочного образования – 7 специальностей.

Лабораторное оборудование позволяет исследовать конструкции, статические и динамические характеристики типовых электронных электротехнических компонентов современных электронных и электромеханических систем различного назначения, а также современные электронные и электромеханические системы в целом для различного применения.

Лабораторные занятия по современным микропроцессорным системам управления проходят в филиале кафедры на базе ведущего предприятия Республики Беларусь по разработке, производству электронных систем автомобилей марки БелАЗ – ОДО «СТРИМ».

Углубление своих знаний и совершенствование практических навыков по информационным технологиям, системам автоматизированного проектирования и SCADA – системам студенты кафедры проводят на базе «НИУЛ ПЭВМ», которая создана совместно с ИП «ЭПАМ-СИСТЕМЗ».

3 Программа дисциплины.

Основной целью дисциплины является формирование общего представления об составе и основных характеристиках современных электромеханических систем на примере основных компонентов автоматизированного электропривода (источников электрической энергии, силовых преобразовательных устройств, электродвигателей, устройств системы управления).

В результате освоения учебной дисциплины студент должен знать:

– состав подсистем электромеханических систем;

– основные характеристики электромеханических систем;

– принципы преобразования энергии в электромеханических системах;

– основную классификацию электромеханических систем;

– основные критерии оценки эффективности как электромеханической системы в целом, так и ее основных подсистем;

уметь:

– выполнять анализ состава электромеханической системы;

– оценивать основные показатели электромеханической системы на примере автоматизированного электропривода;

– классифицировать элементы электромеханической системы; владеть:

– основной терминологией в области электромеханических систем;

– навыками анализа основных характеристик отдельных подсистем и электромеханической системы в целом.

Список тем учебной дисциплины.

Тема 1. Основные понятия электромеханической системы (ЭМС).

Тема 2. Источники электрической энергии ЭМС.

Тема 3. Преобразователи электрической энергии (ПЭЭ) ЭМС.

Тема 4. Вращающиеся электрические машины (электромеханические преобразователи).

Тема 5. Механические передачи ЭМС.

Тема 6. Система управления ЭМС.

Тема 7. Жизненный цикл ЭМС.

Список лабораторных работ (ЛР).

ЛР № 1. Введение в специальность.

ЛР № 2. Терминология ЭМС.

ЛР № 3. Источники электроэнергии.

ЛР № 4. Силовые вентили ПЭЭ.

ЛР № 5. ПЭЭ постоянного тока.

ЛР № 6. ПЭЭ переменного тока.

ЛР № 7. Двигатели постоянного тока.

ЛР № 8. Двигатели переменного тока.

ЛР № 9. Система управления ЭМС.

ЛР № 10. Документация на ЭМС.

Список электронных библиотек и порталов представлен в таблице 1.1.

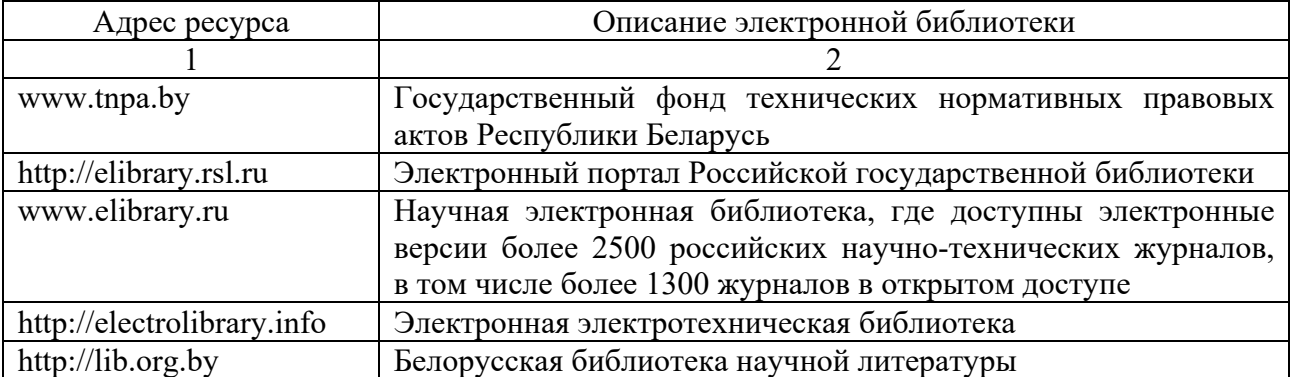

Таблица 1.1 – Список электронных библиотек и порталов

Окончание таблицы 1.1

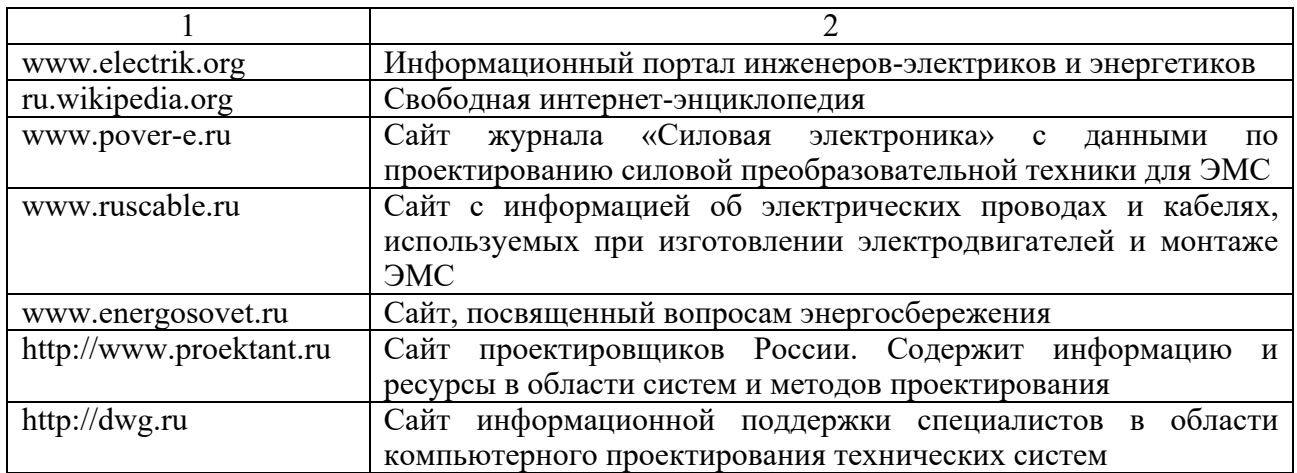

#### *Контрольные вопросы*

1 Какое полное наименование имеет выбранная специальность?

2 Какую квалификацию имеет специалист по окончании изучения выбранной специальности?

3 В каких сферах деятельности могут работать специалисты по выбранной специальности?

4 Как называется и где расположена выпускающая кафедра специальности?

5 Кто является заведующим выпускающей кафедры?

6 Как называется факультет, на котором производится подготовка по выбранной специальности, и где расположен деканат факультета?

7 Кто является деканом факультета, на котором производится обучение по выбранной специальности?

8 Какой нормативный документ регламентирует список дисциплин по выбранной специальности?

9 Какие основные лаборатории входят в состав выпускающей кафедры?

10 Какой нормативный документ регламентирует преподавание по дисциплине «Введение в ЭМС»?

11 Сколько лабораторных работ необходимо выполнить в рамках дисциплины «Введение в ЭМС»?

12 Сколько тем теоретического курса выделяется в составе дисциплины «Введение в ЭМС»?

13 Какие формы контроля знаний предусмотрены по дисциплине «Введение в ЭМС»?

14 Какие требования предъявляются к тесту отчетов по лабораторным работам?

15 Что должен знать студент по окончании завершения обучения по дисциплине «Введение в ЭМС»?

16 Что должен уметь студент по окончании завершения обучения по дисциплине «Введение в ЭМС»?

17 Какие информационные ресурсы рекомендованы для использования при изучении дисциплины «Введение в ЭМС»?

## **2 Терминология ЭМС**

*Цель работы*: изучить терминологию в области электромеханических систем; ознакомиться с классификацией ЭМС; изучить основные режимы ЭМС.

#### *Порядок выполнения работы*

Каждый студент получает у ведущего лабораторную работу преподавателя номер варианта, согласно которому выбирается расчетное выражение из таблицы 2.1. Индивидуальное задание состоит в изучении указанных терминов и их определений в различных нормативных документах.

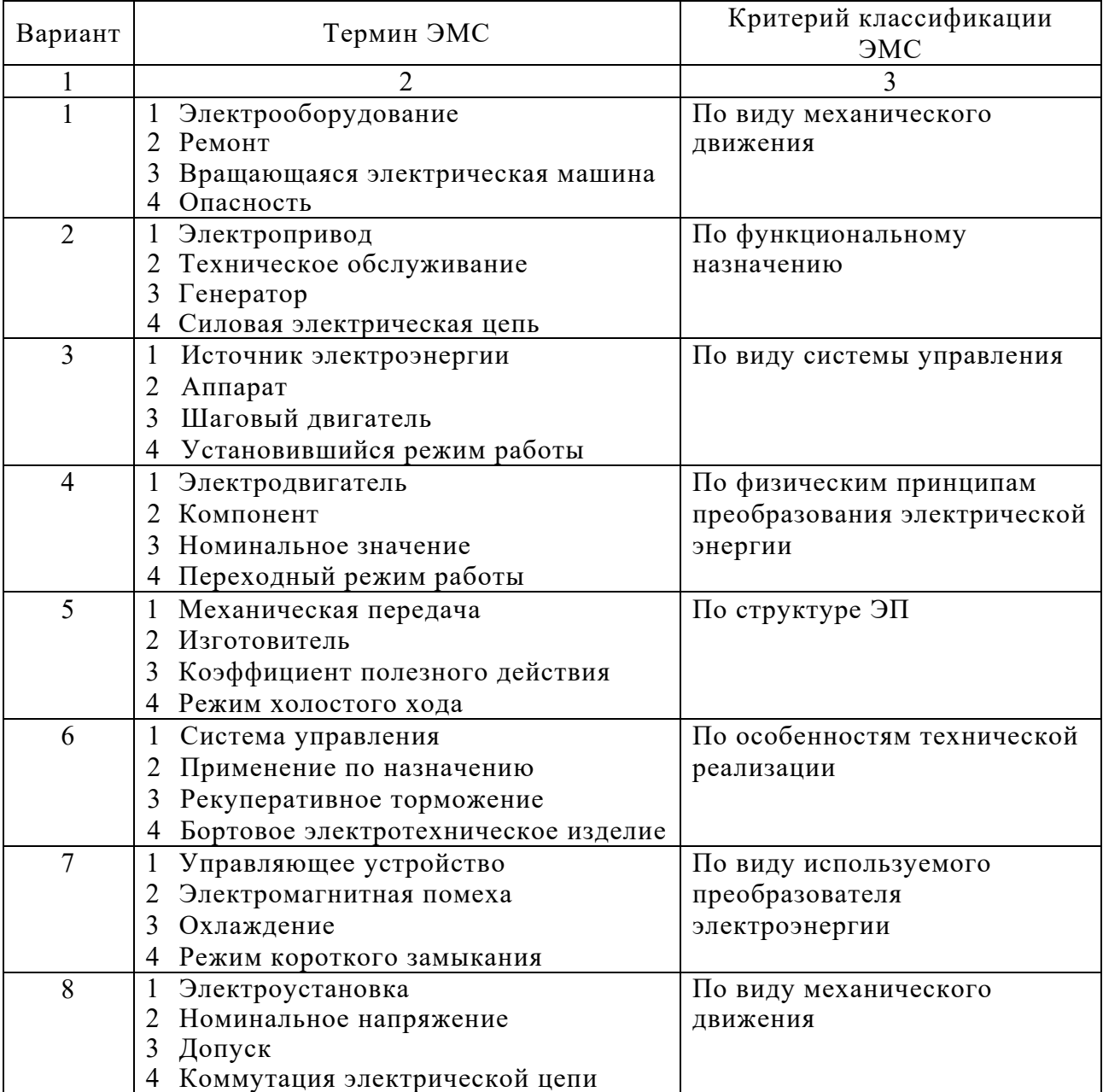

Таблица 2.1 – Варианты индивидуальных заданий

Окончание таблицы 2.1

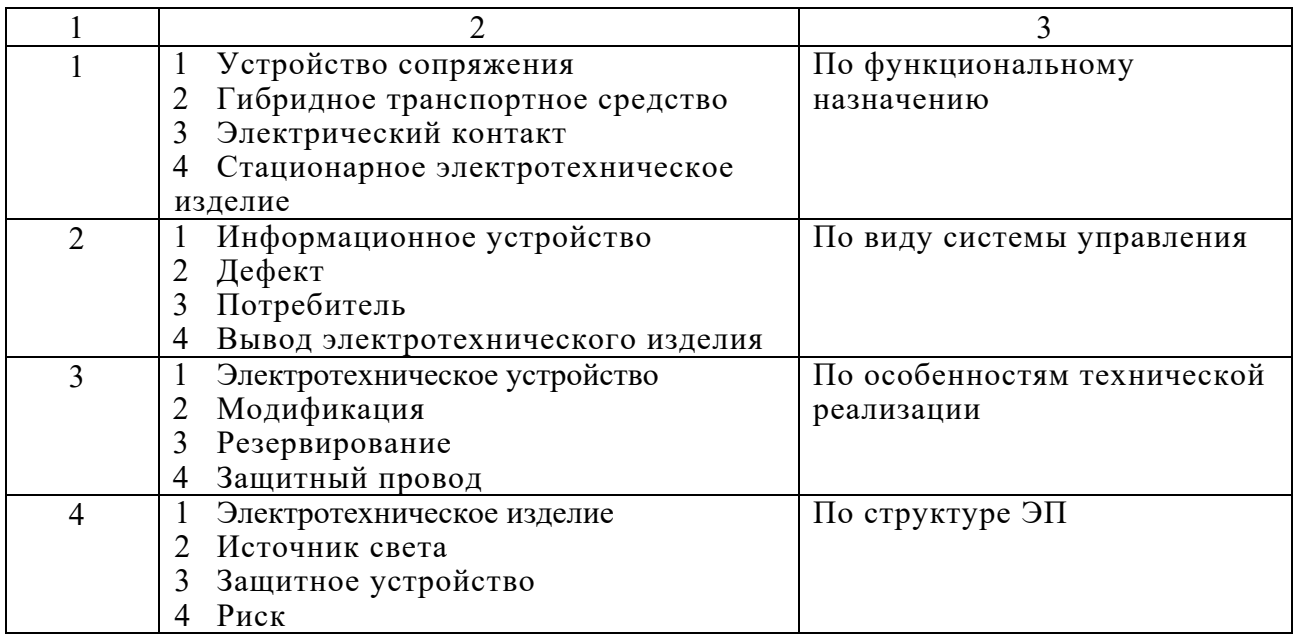

Первоначально выполняется поиск заданных терминов в технических регламентах ЕАС и запись их определений при их наличии. Рассматриваются следующие технические регламенты.

ТР ТС 004/2011 Технический регламент Таможенного союза «О безопасности низковольтного оборудования».

ТР ТС 010/2011 Технический регламент Таможенного союза «О безопасности машин и оборудования».

ТР ТС 011/2011 Технический регламент Таможенного союза «Безопасность лифтов».

ТР ТС 012/2011 Технический регламент Таможенного союза «О безопасности оборудования для работы во взрывоопасных средах».

ТР ТС 018/2011 Технический регламент Таможенного союза «О безопасности колесных транспортных средств» (с изменениями на 21 июня 2019 г).

ТР ТС 020/2012 Технический регламент Таможенного союза «Электромагнитная совместимость технических средств».

ТР ЕАЭС 048/2019 Технический регламент Евразийского экономического союза «О требованиях к энергетической эффективности энергопотребляющих устройств».

Выполняется поиск определений заданных понятий в межгосударственных стандартах.

ГОСТ 18311–80 Изделия электротехнические. Термины и определения основных понятий.

ГОСТ IEC 60050-113–2015 Международный электротехнический словарь. Часть 113. Физика в электротехнике.

ГОСТ IEC 60050-300–2015 Международный электротехнический словарь. Электрические и электронные измерения и измерительные приборы. Часть 311. Общие термины, относящиеся к измерениям. Часть 312. Общие термины, относящиеся к электрическим измерениям. Часть 313. Типы электрических приборов. Часть 314. Специальные термины, соответствующие типу прибора.

ГОСТ IEC 60050-411–2015 Международный электротехнический словарь. Часть 411. Машины вращающиеся.

ГОСТ IEC 60050-442–2015 Международный электротехнический словарь. Часть 442. Электрические аксессуары.

ГОСТ IEC 60050-581–2015 Международный электротехнический словарь. Часть 581. Электромеханические компоненты для электронного оборудования.

В заключение выполняется поиск и запись (при обнаружении) определений заданных понятий в нормативных документах Беларуси и Российской федерации.

ГОСТ Р 50369–92 Электроприводы. Термины и определения.

ГОСТ Р МЭК 60204-1–99 Электрооборудование машин и механизмов. Часть 1. Общие требования.

ТКП-181-2009.

Следует изучить классификацию ЭМС (АЭП) по указанному в варианте критерию.

#### *Содержание отчета*

Отчет по лабораторной работе выполняется на листах формата А4. В состав отчета входят:

- 1) титульный лист;
- 2) текст индивидуального задания;
- 3) определения заданных терминов;
- 4) классификация ЭМС.

#### *Контрольные вопросы*

- 1 Дать определение понятия «электромеханическая система».
- 2 Какие подсистемы входят в состав электромеханической системы?
- 3 Дать определение понятия «источник электроэнергии».
- 4 Дать определение понятия «преобразователь электроэнергии».
- 5 Дать определение понятия «электромеханический преобразователь».
- 6 Дать определение понятия «механическая передача».
- 7 Дать определение понятия «система управления».
- 8 Дать определение понятия «энергия».
- 9 Дать определение понятия «энергетика».
- 10 Дать определение понятия «электроэнергетика».
- 11 Дать определение понятия «электрооборудование».
- 12 Дать определение понятия «система».
- 13 Дать определение понятия «электромеханическая система».
- 14 Дать определение понятия «электропривод».
- 15 Дать определение понятия «преобразователь электрической энергии».
- 16 Дать определение понятия «источник электрической энергии».
- 17 Дать определение понятия «электрический двигатель».
- 18 Дать определение понятия «механическая передача».
- 19 Дать определение понятия «система управления».
- 20 Дать определение понятия «электрооборудование автомобиля».

21 Дать определение понятия «ремонт».

22 Дать определение понятия «техническое обслуживание».

23 Какие группы нормативных документов регламентируют основные термины и понятия электромеханических систем?

24 Как классифицируется ЭМС по виду механического движения?

25 Как классифицируется ЭМС по функциональному назначению?

26 Как классифицируется ЭМС по виду системы управления?

27 Как классифицируется ЭМС по физическим принципам преобразования электрической энергии?

28 Как классифицируется ЭМС по структуре ЭП?

29 Как классифицируется ЭМС по особенностям технической реализации?

30 Как классифицируется ЭМС по виду используемого преобразователя электроэнергии?

## **3 Источники электроэнергии**

*Цель работы*: изучить классификацию источников электрической энергии ЭМС; ознакомиться с общими принципами работы источников электрической энергии ЭМС; изучить основные характеристики источников электрической энергии (ИЭЭ) ЭМС.

#### *Порядок выполнения работы*

Каждый студент получает у ведущего лабораторную работу преподавателя номер варианта, согласно которому выбирается расчетное выражение из таблицы 3.1.

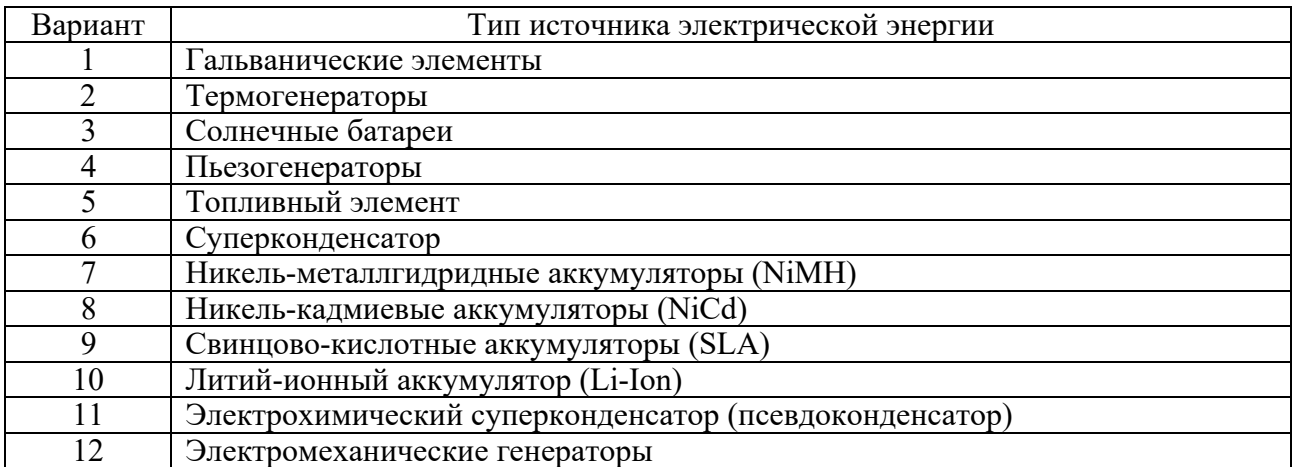

Таблица 3.1 – Варианты индивидуальных заданий

В отчете необходимо кратко описать принцип действия (работы) заданного источника электроэнергии. Требуется указать основные элементы конструкции заданного устройства.

Следует перечислить основные характеристики и их единицы измерения для заданного источника электрической энергии. Для указанных характеристик следует выполнить их определение.

Для заданного типа источника электрической энергии необходимо указать критерии внутренней классификации разновидностей ИЭЭ и перечислить их элементы.

Требуется указать область применения заданного источника энергии, а также привести список достоинств и недостатков источника.

#### *Содержание отчета*

Отчет по лабораторной работе выполняется на листах формата А4. В состав отчета входят:

1) титульный лист;

2) текст индивидуального задания;

3) принцип действия (работы) заданного источника электрической энергии;

4) перечень основных характеристик заданного источника энергии с указанием единиц измерений;

5) критерии внутренней классификации с указанием подтипов устройств в данной области;

6) область применения заданного источника электрической энергии;

7) достоинства и недостатки заданного ИЭЭ.

#### *Контрольные вопросы*

1 Какие виды источников электрической энергии различают в ЭМС?

2 Какие основные общие характеристики имеются у источников электрической энергии?

- 3 Какой принцип действия у электромеханических генераторов?
- 4 Какие виды электромеханических генераторов используются в ЭМС?
- 5 На каком принципе основана работа электромеханических генераторов?
- 6 Как устроены солнечные батареи?
- 7 Какое устройство имеют пьезогенераторы?
- 8 Описать принцип действия аккумуляторов.
- 9 Какие основные типы аккумуляторов используются в ЭМС?
- 10 Какие основные типы гальванических элементов используются в ЭМС?
- 11 Какой принцип действия имеют топливные элементы?
- 12 На каком принципе работают ионисторы (суперконденсаторы)?
- 13 Какие основные типы суперконденсаторов используются в ЭМС?
- 14 Что такое эффект памяти у аккумуляторов?
- 15 Дать определение понятия «анод».
- 16 Дать определения понятия «катод».

17 Дать определение понятия «энергетический ресурс».

18 Охарактеризовать никель-металлгидридные (NiMH) аккумуляторы.

19 Охарактеризовать никель-кадмиевые (NiCa) аккумуляторы.

20 Охарактеризовать литий-ионный (Li-Ion) аккумуляторы.

21 Охарактеризовать свинцово-кислотный (SLA) аккумулятор.

22 Какие функции выполняют первичные источники электрической энергии?

23 Какие функции выполняют вторичные источники электрической энергии?

24 Какие функции выполняют резервные источники энергии?

## **4 Силовые вентили ПЭЭ**

*Цель работы*: изучить терминологию в области статических преобразователей электрической энергии (ПЭЭ); изучить силовые полупроводниковые вентили ПЭЭ.

#### *Порядок выполнения работы*

Каждый студент получает у ведущего лабораторную работу преподавателя номер варианта, согласно которому выбирается тип полупроводникового силового вентиля и схема ПЭЭ постоянного тока из таблицы 4.1.

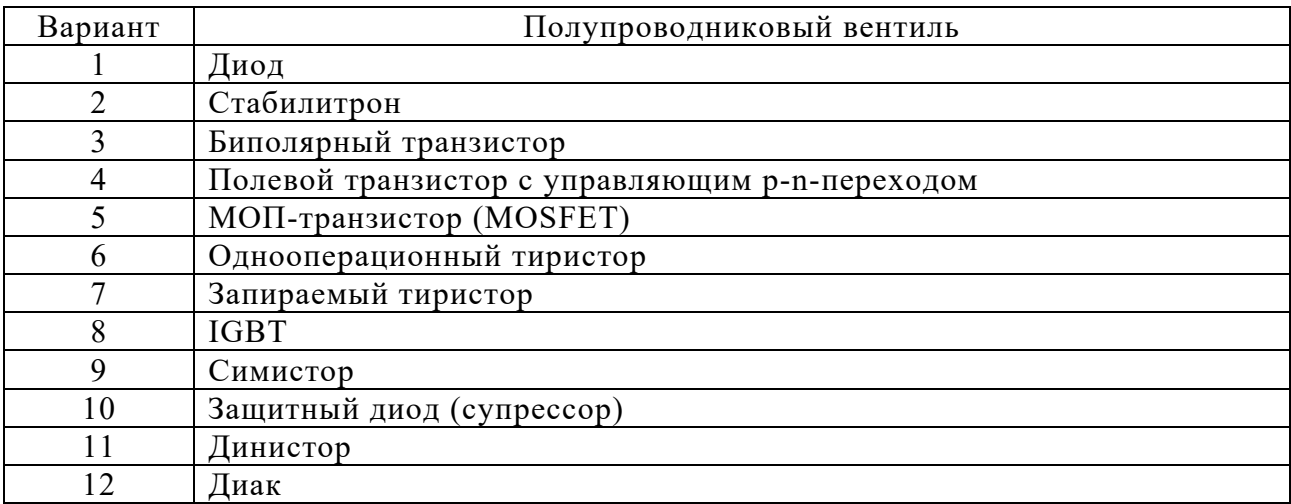

Таблица 4.1 – Варианты индивидуальных заданий

Выполняется условное графическое изображение (УГИ) и буквенное обозначение заданного типа вентилей согласно ГОСТ 2.730−73.

Для заданного варианта вентиля следует изучить его принцип действия, изобразить схему его устройства и вольтамперную характеристику (ВАХ).

Следует привести внутреннюю классификацию для вентилей заданного типа и указать хотя бы одни пример современного типа вентиля с записью его технических характеристик.

Следует ознакомиться с критериями внутренней классификации заданного типа полупроводникового вентиля и привести ее в отчете по лабораторной работе.

#### *Содержание отчета*

Отчет по лабораторной работе имеет следующий состав:

1) титульный лист;

2) текст индивидуального задания;

3) условное графическое изображение и буквенное обозначение заданного вентиля на электрических схемах с подписью наименований его выводов;

4) описание принципа действия вентиля и изображение его вольтамперной характеристики;

5) описание области применения заданных вентилей и внутренней классификации.

#### *Контрольные вопросы*

1 Дать определение понятия «преобразователь электрической энергии».

- 2 Перечислить основные типы преобразователей постоянного тока.
- 3 Перечислить основные характеристики преобразователей постоянного тока.
- 4 Что такое полупроводник?
- 5 Объяснить проводимость n-типа у полупроводников.
- 6 Объяснить проводимость p-типа у полупроводников.
- 7 Перечислить основные типы полупроводниковых вентилей для ПЭЭ.

8 Что отображает вольтамперная характеристика полупроводникового прибора?

9 Дать определения понятия «полупроводниковый диод».

10 Дать определения понятия «стабилитрон».

11 Дать определения понятия «защитный диод (супрессор)».

12 Дать определения понятия «однооперационный тиристор».

13 Дать определения понятия «запираемый тиристор».

14 Дать определения понятия «симистор».

- 15 Дать определения понятия «динистор».
- 16 Дать определения понятия «диак».
- 17 Дать определения понятия «биполярный транзистор».
- 18 Дать определения понятия «полевой транзистор».
- 19 Дать определения понятия «МОП-транзистор».
- 20 Дать определения понятия «IGBT».

21 Описать устройство полупроводникового выпрямительного диода.

22 Описать устройство полупроводникового стабилитрона.

23 Описать устройство полупроводникового однооперационного тиристора.

24 Описать устройство полупроводникового запираемого тиристора.

25 Описать устройство полупроводникового симистора.

26 Описать устройство полупроводникового динистора.

27 Описать устройство полупроводникового диака.

28 Описать устройство биполярного транзистора.

29 Описать устройство полевого транзистора.

30 Описать устройство МОП-транзистора.

- 31 Описать устройство IGBT.
- 32 Показать УГИ полупроводникового диода.
- 33 Изобразить УГИ стабилитрона.
- 34 Нарисовать УГИ защитного диода (супрессора).
- 35 Показать УГИ однооперационного тиристора.
- 36 Изобразить УГИ запираемого тиристора.
- 37 Нарисовать УГИ запираемого тиристора.
- 38 Начертить УГИ симистора.
- 39 Отобразить УГИ биполярного транзистора.
- 40 Изобразить УГИ полевого транзистора.
- 41 Показать УГИ IGBT.

## **5 ПЭЭ постоянного тока**

*Цель работы*: освоить термины в области преобразователей электрической энергии (ПЭЭ) постоянного тока; изучить основные схемы полупроводниковых выпрямителей и широтно-импульсных преобразователей (ШИП) постоянного тока; ознакомиться с классификацией преобразователей электрической энергии постоянного тока; изучить временные диаграммы работы ПЭЭ постоянного тока на активную нагрузку; получить практические навыки в изображении электрических схем силовой части ПЭЭ постоянного тока.

## *Порядок выполнения работы*

Каждый студент получает у ведущего лабораторную работу преподавателя номер варианта, согласно которому выбирается тип преобразователя ПЭЭ и тип полупроводникового силового вентиля схемы ПЭЭ постоянного тока из таблицы 5.1.

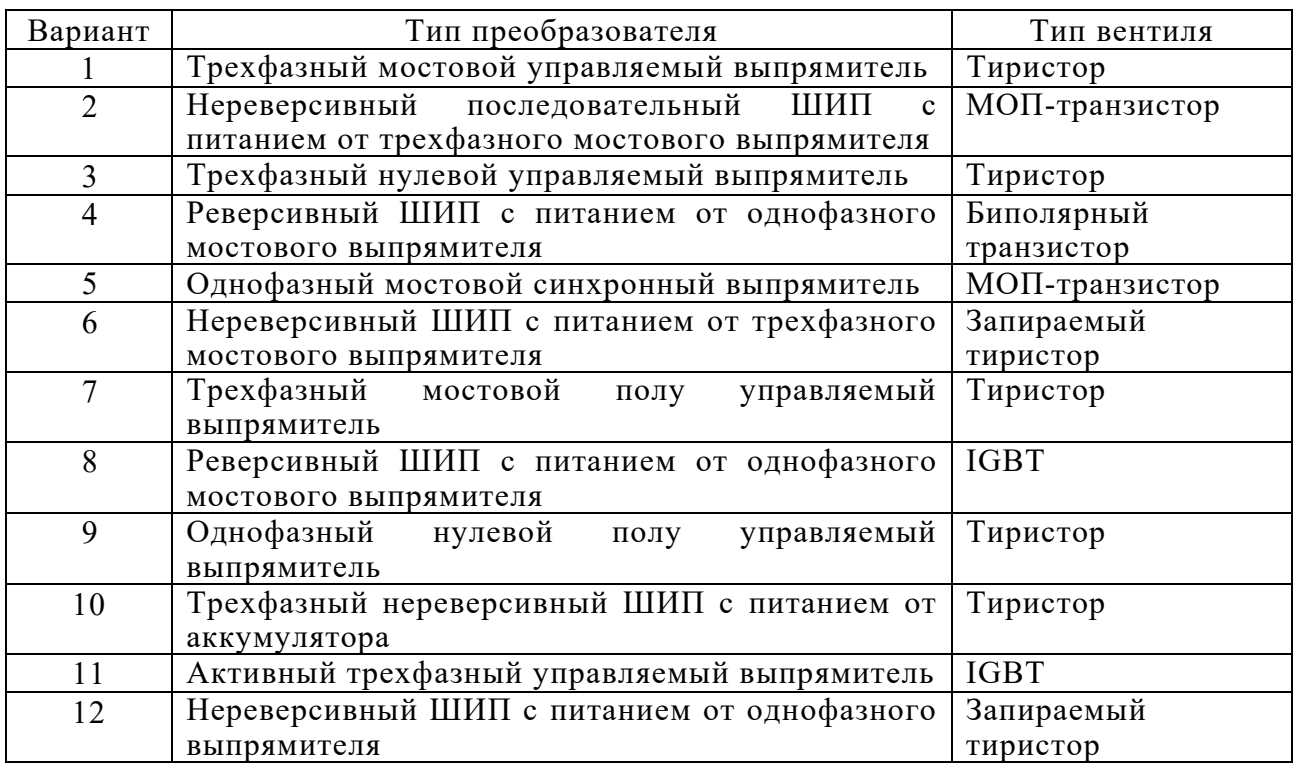

Таблица 5.1 – Варианты индивидуальных заданий

Изучается состав функциональных элементов заданного типа ПЭЭ постоянного тока и выполняется его построение в отчете и описание назначения выделенных функциональных элементов.

В отчете указывается область применения данного типа ПЭЭ.

На основе разработанной функциональной схемы с учетом заданного варианта вентиля выполняется изображение электрической принципиальной схемы силовой части ПЭЭ согласно требованиям ГОСТ 2.730−73.

Выполняется описание принципа работы схемы электрической принципиальной силовой части и пояснения назначения устройств защиты.

Следует нарисовать временные диаграммы входного и выходного напряжений для случая чисто активной нагрузки.

#### *Содержание отчета*

Отчет по лабораторной работе выполняется на листах формата А4. В состав отчета входят:

1) титульный лист;

2) текст индивидуального задания;

3) изображение функциональной схемы заданного типа ПЭЭ постоянного тока с описанием обозначенных элементов;

4) описание области применения заданного типа ПЭЭ постоянного тока;

5) изображение схемы электрической принципиальной заданного типа ПЭЭ постоянного тока;

6) описание процесса преобразования электрической энергии в приведенной схеме ПЭЭ;

7) построение временных диаграмм напряжения на входе и выходе заданного устройства для случая чисто активной нагрузки.

#### *Контрольные вопросы*

- 1 Дать определение понятия «преобразователь электрической энергии».
- 2 Перечислить основные типы преобразователей постоянного тока.
- 3 Перечислить основные характеристики преобразователей постоянного тока.
- 4 Что такое полупроводник?
- 5 Объяснить проводимость n-типа у полупроводников.
- 6 Объяснить проводимость p-типа у полупроводников.
- 7 Для каких целей используются выпрямители?
- 8 Каким образом регулируется напряжение в управляемом выпрямителе?
- 9 Как регулируется напряжение в широтно-импульсном преобразователе?
- 10 Какие виды выпрямителей используются в ЭМС?

11 Изобразить схему однофазного мостового неуправляемого выпрямителя.

12 Изобразить схему однофазного нулевого неуправляемого выпрямителя.

- 13 Изобразить схему трехфазного мостового неуправляемого выпрямителя.
- 14 Изобразить схему трехфазного нулевого неуправляемого выпрямителя.
- 15 Изобразить схему однофазного реверсивного транзисторного ШИП.
- 16 Какие виды ШИП используются в ЭМС?
- 17 Какие типы вентилей используются в выпрямителях?
- 18 Какие типы вентилей используются в ШИП?
- 19 Дать определение понятия «скважность».
- 20 Для каких целей в составе выпрямителей используются фильтры?
- 21 Каким образом в составе ШИП выполняется сглаживание пульсации тока?

22 Каким образом осуществляется защита от токов короткого замыкания на входе силового преобразователя?

23 Какие функции выполняет согласующий трансформатор в составе преобразователя?

## **6 ПЭЭ переменного тока**

*Цель работы*: освоить термины в области преобразователей электрической энергии (ПЭЭ) переменного тока; изучить основные схемы тиристорных регуляторов напряжения, полупроводниковых инверторов и преобразователей частоты (ПЧ), а также устройств плавного пуска (УПП); ознакомиться с классификацией преобразователей электрической энергии переменного тока; изучить временные диаграммы работы ПЭЭ переменного тока; получить практические навыки в изображении электрических схем силовой части ПЭЭ переменного тока.

#### *Порядок выполнения работы*

Каждый студент получает у ведущего лабораторную работу преподавателя номер варианта, согласно которому выбирается тип преобразователя ПЭЭ и тип полупроводникового силового вентиля схемы ПЭЭ переменного тока из таблицы 6.1.

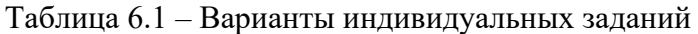

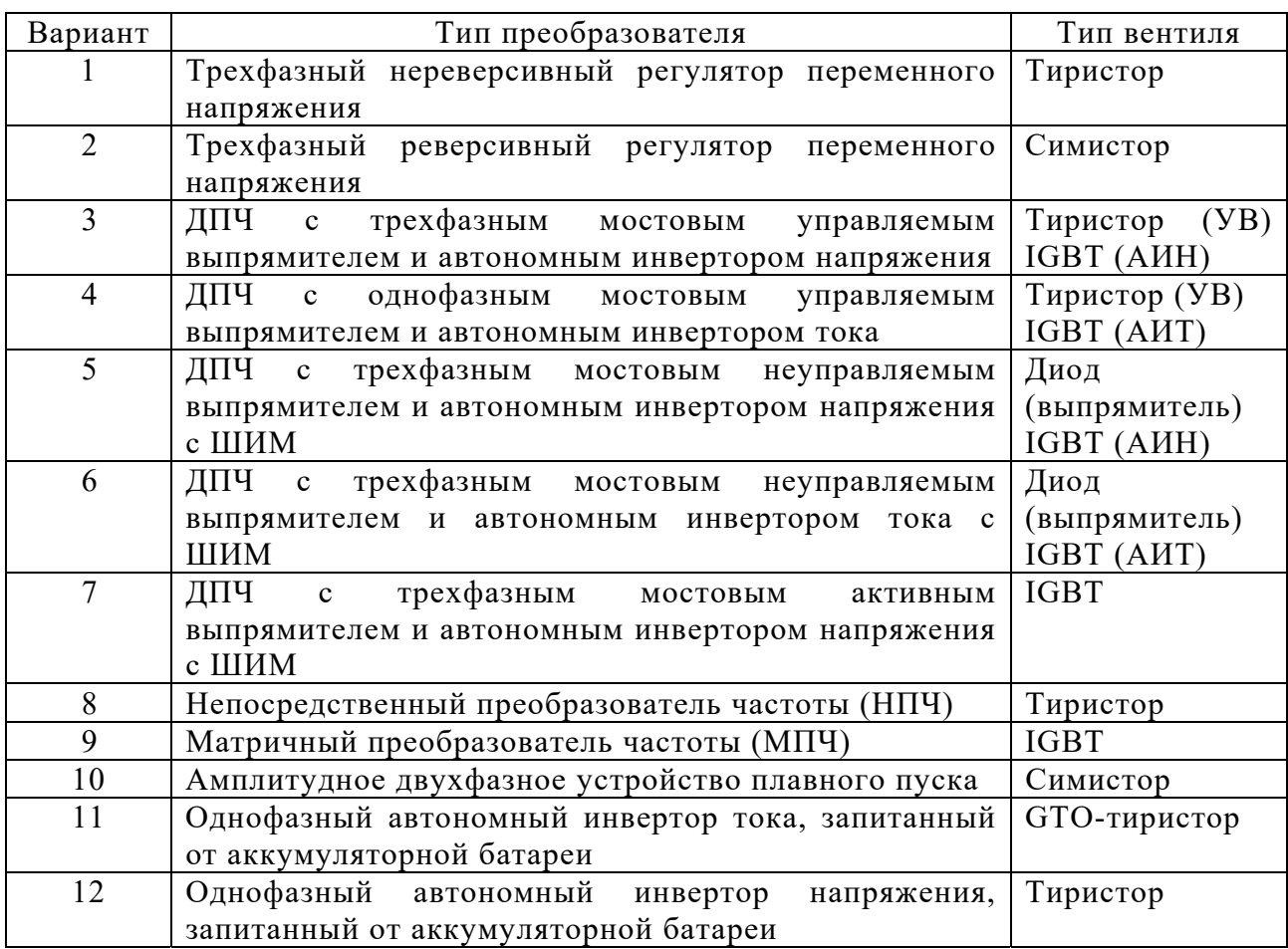

Изучается состав функциональных элементов заданного типа ПЭЭ переменного тока и выполняется его построение в отчете и описание назначения выделенных функциональных элементов.

В отчете указывается область применения данного типа ПЭЭ.

На основе разработанной функциональной схемы с учетом заданного варианта вентиля выполняется изображение электрической принципиальной схемы силовой части ПЭЭ переменного тока согласно требованиям ГОСТ 2.730−73.

Выполняется описание принципа работы схемы электрической силовой части ПЭЭ переменного тока и пояснения назначения устройств защиты.

Следует нарисовать временные диаграммы входного и выходного напряжений для случая чисто активной нагрузки.

#### *Содержание отчета*

Отчет по лабораторной работе выполняется на листах формата А4. В состав отчета входят:

1) титульный лист;

2) текст индивидуального задания;

3) изображение функциональной схемы заданного типа ПЭЭ переменного тока с описанием обозначенных элементов;

4) описание области применения заданного типа ПЭЭ переменного тока;

5) изображение схемы электрической заданного типа ПЭЭ переменного тока;

6) описание процесса преобразования электрической энергии в приведенной схеме ПЭЭ;

7) построение временных диаграмм напряжения на входе и выходе заданного устройства для случая чисто активной нагрузки.

#### *Контрольные вопросы*

1 Дать определение понятия «преобразователь электрической энергии».

2 Перечислить основные типы преобразователей переменного тока.

3 Перечислить основные характеристики преобразователей переменного

#### тока.

4 Дать определение понятия «тиристорный регулятор напряжения».

- 5 Дать определение понятия «инвертор».
- 6 Дать определение понятия «преобразователь частоты».
- 7 Дать определение понятия «устройство плавного пуска».
- 8 Для каких целей используются автономные инверторы тока?
- 9 Для каких целей используются автономные инверторы напряжения?

10 Описать функциональную схему трехфазного реверсивного регулятора напряжения.

11 Описать функциональную схему двухзвенного преобразователя частоты с управляемым выпрямителем.

12 Описать функциональную схему двухзвенного преобразователя частоты с широтно-импульсной модуляцией.

13 Каким образом в составе двухзвенного ПЧ выполняется рекуперация электрической энергии в случае генераторного режима работы электродвигателя?

14 Описать схему автономного инвертора тока.

15 Описать схему автономного инвертора напряжения.

16 Описать схему матричного преобразователя частоты.

17 Каким образом регулируется напряжения в управляемом выпрямителе?

18 Как регулируется напряжение и частота на выходе инвертора при широтно-импульсной модуляции?

19 Какие типы преобразователей частоты используются в ЭМС?

20 Какие виды устройств плавного пуска используются в ЭМС?

21 Какие типы вентилей используются в автономных инверторах?

22 Какое периферийное оборудование входит в состав преобразователя частоты?

23 Для каких целей в составе ПЧ используются фильтры?

24 Каким образом реализуется защита вентилей инверторов от перенапряжения?

25 Каким образом выполняется защита преобразователей частоты от токов короткого замыкания?

26 Для каких целей используются трехуровневые ПЧ в составе ЭМС?

27 Каким образом выбирается ПЧ в составе ЭМС?

28 В чем отличие векторного закона управления ПЧ от скалярного управления?

#### **7 Двигатели постоянного тока**

*Цель работы*: изучить принцип действия и элементы конструкции электродвигателей постоянного тока; ознакомиться с техническими характеристиками двигателей постоянного тока (ДПТ); изучить механические характеристики и способы регулирования ДПТ; ознакомиться с типовыми электрическими схемами подключения ДПТ в составе автоматизированного электропривода.

#### *Порядок выполнения работы*

Каждый студент получает у ведущего лабораторную работу преподавателя номер варианта, согласно которому выбирается тип и исходные данные двигателя постоянного тока из таблицы 7.1, а также вариант способа регулирования скорости ДПТ в составе электромеханической системы из таблицы 7.2.

| Вари- |                      | $P_{2n}$ | $U_{\rm a\mu}/U_{\rm a\mu}$ | Ток, | $N_{\rm H}$ / $N_{\rm max}$ | КПД,          | <b>IM</b> | IC   | IP          |
|-------|----------------------|----------|-----------------------------|------|-----------------------------|---------------|-----------|------|-------------|
| ант   | Тип двигателя        | кВт      | Β                           | A    | об/мин                      | $\frac{0}{0}$ |           |      |             |
|       | 2                    | 3        | 4                           | 5    | 6                           | 7             | 8         | 9    | 10          |
|       | 4ПО80А2ГУХЛ4         | 0,25     | 220                         | 1,8  | 1000/4000                   | 58            | IM 1081   | IC41 | <b>IP44</b> |
| 2     | 4ПО80В1УХЛ4          | 0,37     | 220                         | 2,4  | 1000/4000                   | 65            | IM 1081   | IC41 | IP44        |
| 3     | 4ПБ80А2ГУХЛ4         | 0,55     | 220                         | 3,5  | 3000/4000                   | 70            | IM 1081   | IC40 | IP44        |
| 4     | 4ПБ80В1УХЛ4          | 0.80     | 220                         | 4,6  | 3000/4000                   | 79            | IM 1081   | IC40 | IP44        |
| 5     | 4ΠΟ100S1ΓУΧЛ4        | 1,1      | 220                         | 6,4  | 2200/4000                   | 73            | IM 1081   | IC41 | IP44        |
| 6     | 4ΠO100S2УXЛ4         | 1,5      | 220                         | 8,7  | 2200/4000                   | 73            | IM 1081   | IC41 | IP44        |
| 7     | 4ПO100L1ГУХЛ4        | 2,2      | 220                         | 12,7 | 2200/4000                   | 74            | IM 1081   | IC41 | IP44        |
| 8     | 4ПБ100S1УХЛ4         | 1,1      | 220                         | 6,4  | 3000/4000                   | 73            | IM 1081   | IC40 | IP44        |
| 9     | <b>4ПБ100S2ГУХЛ4</b> | 1,5      | 220                         | 8,3  | 3000/4000                   | 77            | IM 1081   | IC40 | <b>IP44</b> |

Таблица 7.1 – Исходные данные двигателя постоянного тока

Окончание таблицы 7.1

|    | $\overline{2}$       | $\overline{3}$ | 4       | 5    | 6         | 7    | 8             | 9                | 10          |
|----|----------------------|----------------|---------|------|-----------|------|---------------|------------------|-------------|
| 10 | <b>4ПБ100L1УХЛ4</b>  | 1,8            | 220     | 9,8  | 3000/4000 | 78   | IM 1081       | IC40             | <b>IP44</b> |
| 11 | 4ПО112М1ГУХЛ4        | 3,0            | 220     | 17,0 | 2200/4000 | 80   | IM 1081       | IC41             | <b>IP44</b> |
| 12 | 4ПО112М2УХЛ4         | 4,0            | 220     | 21,3 | 2200/4000 | 81   | IM 1081       | IC41             | <b>IP44</b> |
| 13 | 4ПБ112М1ГУХЛ4        | 2,2            | 220     | 12,0 | 3000/4000 | 79   | IM 1081       | IC40             | <b>IP44</b> |
| 14 | 4ПБ112М2УХЛ4         | 3,0            | 220     | 16,2 | 3000/4000 | 80   | IM 1081       | IC40             | <b>IP44</b> |
| 15 | <b>4ПФ132SГУХЛ4</b>  | 7,5            | 440     | 22   | 670/4000  | 71   | IM2001        | IC <sub>06</sub> | IP23        |
| 16 | 4ПФ132МУХЛ4          | 10             | 440     | 29,5 | 750/5000  | 73   | IM2001        | IC <sub>06</sub> | IP23        |
| 17 | 4ПФ160SГУХЛ4         | 15             | 440     | 42,6 | 750/4000  | 76   | IM2001        | IC <sub>06</sub> | IP23        |
| 18 | 4ПФ160LУХЛ4          | 25             | 440     | 62.4 | 800/4000  | 80   | IM2001        | IC <sub>06</sub> | IP23        |
| 19 | 4ПФ200МГ УХЛ4        | 41             | 220     | 223  | 2200/3500 | 82   | IM2001        | IC <sub>06</sub> | IP23        |
| 20 | <b>4ПФ200L УХЛ4</b>  | 33             | 220     | 191  | 1500/3500 | 78   | IM2001        | IC <sub>06</sub> | IP23        |
| 21 | 4ПФ225МГ УХЛ4        | 38             | 440/220 | 119  | 1400/2400 | 78   | IM2001        | IC <sub>06</sub> | IP23        |
| 22 | <b>4ПФ225L УХЛ4</b>  | 45             | 440/220 | 142  | 1250/2500 | 77   | IM2001        | IC <sub>06</sub> | IP23        |
| 23 | 4ΠΦ225LΓΟ4           | 41             | 440/220 | 127  | 1250/2500 | 76.5 | IM2001        | IC <sub>06</sub> | IP23        |
| 24 | 4ПФ250М УХЛ4         | 80             | 440/220 | 234  | 2650/3000 | 84.5 | IM2001        | IC <sub>06</sub> | IP23        |
| 25 | <b>4ПФ250LГ УХЛ4</b> | 67             | 440/220 | 127  | 1250/2500 | 76,5 | <b>IM2001</b> | IC <sub>06</sub> | IP23        |

Таблица 7.2 – Варианты способа регулирования скорости ДПТ

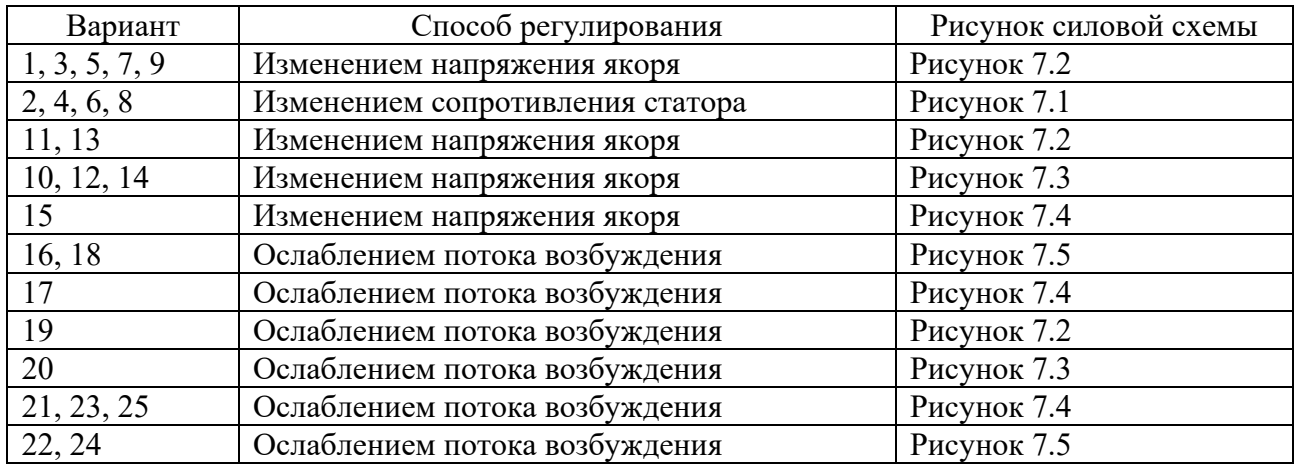

Дополнительные данные электродвигателей серий 4ПО, 4ПБ.

Номинальный режим работы электродвигателей – продолжительный (S1) по ГОСТ 183-74.

Электродвигатели допускают работу в режимах S2–S8 по ГОСТ 183–74, при этом среднеквадратичный ток якоря за цикл не должен превышать номинальный.

Электродвигатели без повреждений и остаточных деформаций выдерживают в нагретом состоянии рабочую нагрузку по току в течение 60 с при основной частоте вращения двукратную от номинального тока 2*Iн*. При этом среднеквадратичный ток не должен превышать номинальный.

Регулирование частоты вращения электродвигателей 4ПО от нуля до основной производится изменением подводимого напряжения, а от основной до максимальной – током возбуждения. Электродвигатели постоянного тока серии 4ПО допускают регулирование частоты вращения от основной до нуля в диапазоне 1:1000 со снижением тока до 50 %.

Направление вращения электродвигателей – реверсивное.

Класс термостойкости изоляции электродвигателей – F.

Степень искрения на коллекторе машин под сбегающим краем щетки при номинальной нагрузке в диапазоне рабочих частот вращения и коэффициенте пульсации тока не более 15 % не превышает 1½ по ГОСТ 183–74.

Средний уровень звука электродвигателей при номинальной частоте вращения соответствует классу 2 по ГОСТ 16372–84.

Уровень вибрации по ГОСТ 16921-83 категории R и N.

Вероятность безотказной работы электродвигателей 4ПО – 0,9 за период работы 6000 ч.

Срок службы электродвигателей – от 12 до 15 лет. Коэффициент готовности – 0,9.

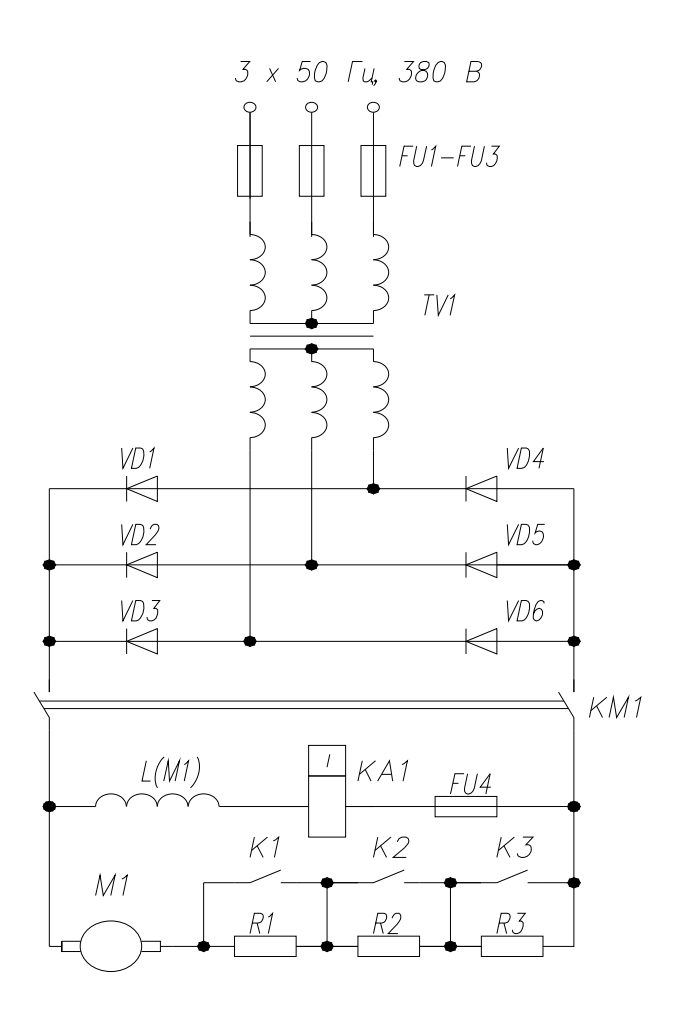

Рисунок 7.1 – Схема включения ДПТ при реостатном пуске

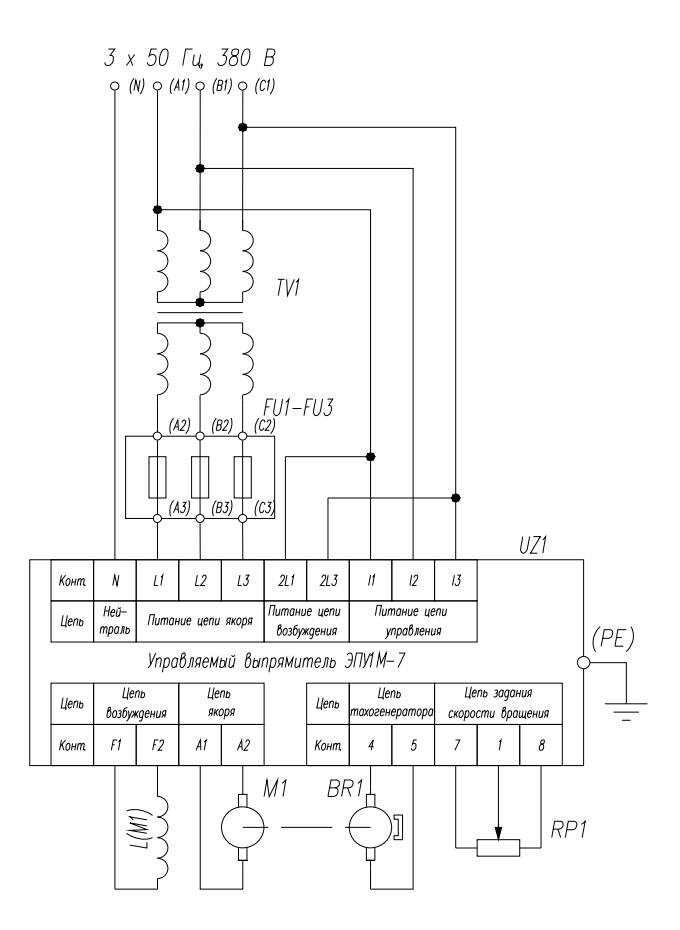

Рисунок 7.2 – Регулирование скорости ДПТ двузонным преобразователем

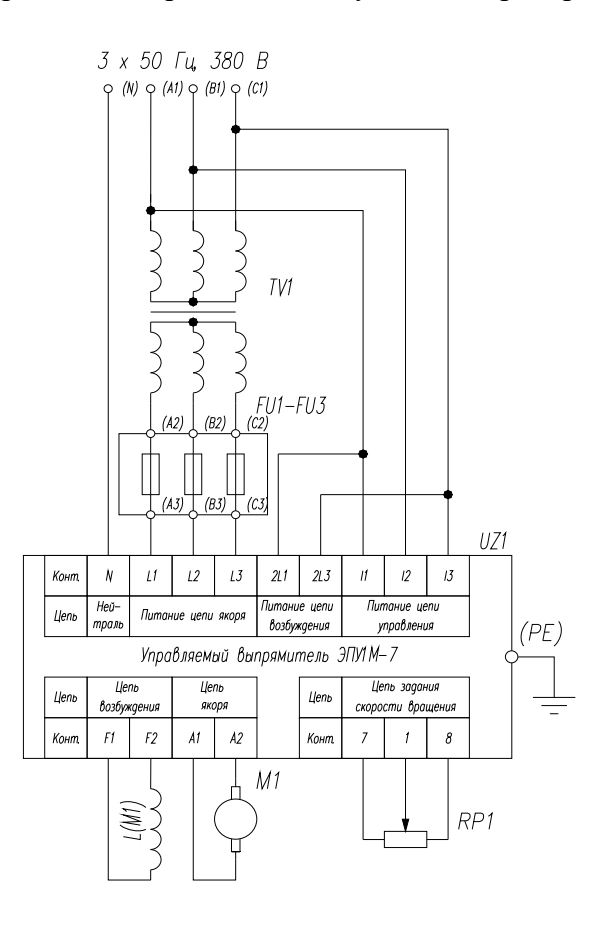

Рисунок 7.3 – Регулирование скорости ДПТ двузонным преобразователем

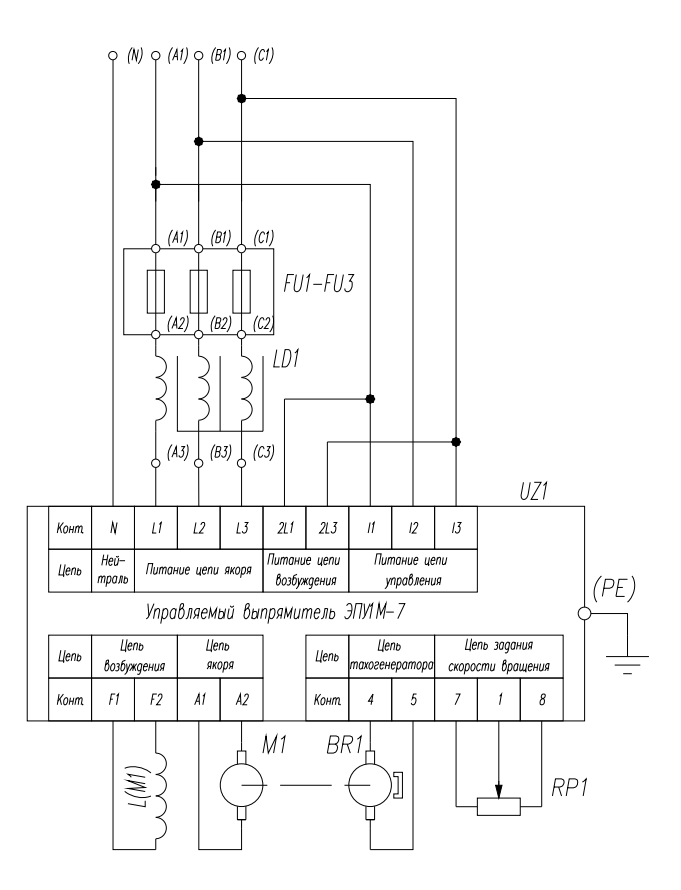

Рисунок 7.4 – Регулирование скорости ДПТ на 440 В однозонным преобразователем

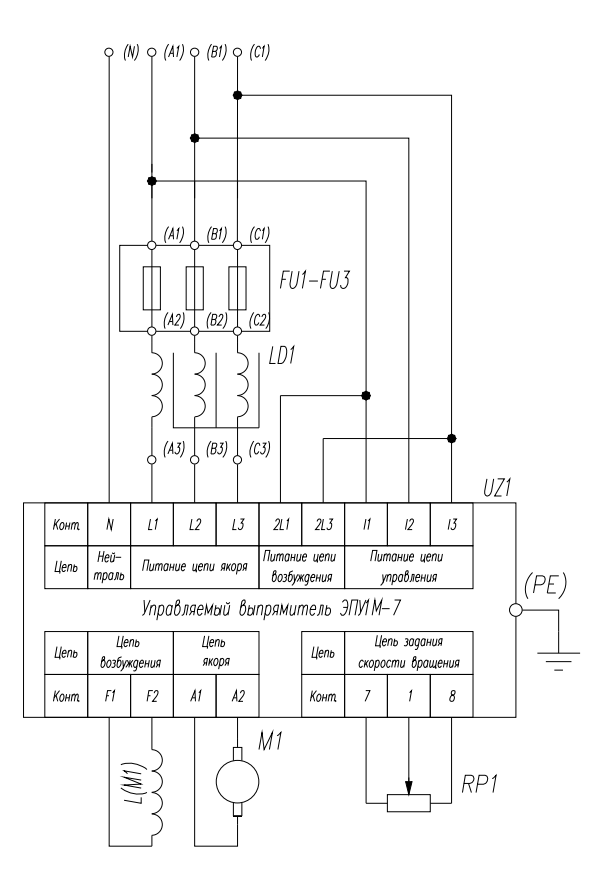

Рисунок 7.5 – Регулирование скорости ДПТ на 440 В однозонным преобразователем

Необходимо записать область применения и назначение заданного электродвигателя.

Следует записать расшифровку типа заданного ДПТ, в составе которой указать:

– наименование серии ДПТ;

– высоту оси вращения в миллиметрах;

– условную длину корпуса;

– условную длину сердечника якоря;

– наличие встроенного тахогенератора;

– климатическое исполнение по ГОСТ 15150;

– категорию размещения по ГОСТ 15543.

Необходимо указать следующие паспортные данные заданного электродвигателя:

– номинальную мощность на валу  $P_{2n}$  в киловаттах;

– обозначение режима работы S1–S10 с подробным его описанием;

– номинальную частоту вращения *nн* в оборотах в минуту;

– максимальную частоту вращения *n*max в оборотах в минуту;

– номинальное напряжение якорной цепи *Uян* в вольтах;

– номинальное напряжение цепи возбуждения *Uвн* в вольтах;

– номинальное значение коэффициента полезного действия в процентах;

– класс изоляции и максимальную эксплуатационную температуру для него.

Для заданного электродвигателя необходимо выполнить подробное описание:

– монтажного исполнения IM;

– способа охлаждения IC;

– степени защиты оболочки электродвигателя от воздействия твердых тел и воды согласно ГОСТу;

– максимальные габаритные и присоединительные размеры;

– вес двигателя в килограммах;

– момент инерции ротора в килограммах на метр квадратный.

Следует записать следующие эксплуатационные данные электродвигателя:

– средний срок службы электродвигателя в годах;

– наработка на отказ в часах;

– вероятность безотказной работы за определенный период при доверительной вероятности;

– коэффициент готовности.

Требуется перечислить основные элементы конструкции заданного ДПТ и описать их назначение.

Далее следует кратко описать принцип действия заданного электродвигателя, используя указанные выше его элементы конструкции.

Расчет и построение механической характеристики задан-ного электродвигателя.

Порядок расчета.

1 Определение номинальной скорости вращения электродвигателя. Номинальная скорость вращения электродвигателя,  $c^{-1}$ , определяется по формуле

$$
\omega_{n} = \frac{\pi}{30} n_{n}.
$$
\n(7.1)

2 Расчет значения номинального момента на валу. Номинальный момент на валу, Н∙м, рассчитывается по формуле

$$
M_{_{\mu}} = \frac{1000 \cdot P_{_{2\mu}}}{\omega_{_{\mu}}}.
$$
\n(7.2)

3 Расчет номинального сопротивления электродвигателя. Сопротивление цепи ДПТ, Ом, определяется по формуле

$$
R_{n} = \frac{U_{n}}{I_{n}}.
$$
\n
$$
(7.3)
$$

4 Расчет номинального сопротивления якорной цепи. Сопротивление якорной цепи ДПТ, Ом, определяется по формуле

$$
R_{_{\mathit{H\!H}}} = 0.5R_{_{\mathit{H}}}(100 - \eta_{_{\mathit{H}}})/100,\tag{7.4}
$$

где η*н* – номинальное значение КПД, %.

5 Расчет номинального значения конструктивного коэффициента. Расчет конструктивного коэффициента, В∙с, выполняется по формуле

$$
k\Phi_{_{n}}=\frac{U_{_{n}}-I_{_{n}}\cdot R_{_{\mathfrak{M}}}}{\omega_{_{n}}}.
$$
\n(7.5)

6 Расчет значения скорости холостого хода. Расчет скорости холостого хода ДПТ, c-1, выполняется по формуле

$$
\omega_{0} = \frac{U_{\scriptscriptstyle{3H}}}{k\Phi_{\scriptscriptstyle{n}}}.\tag{7.6}
$$

7 Построение графика механической характеристики ДПТ. Механическая характеристика ДПТ имеет вид прямой линии в осях координат, где по оси абсцисс откладывается значение момента, а по оси ординат – значение скорости. Для построения характеристики определяют точку номинального

режима работы двигателя со значениями *Мн* и ω*н*, а также точку холостого хода, расположенную на оси ординат в значении ω Πример механической характеристики ДПТ с НВ представлен на рисунке 7.6.

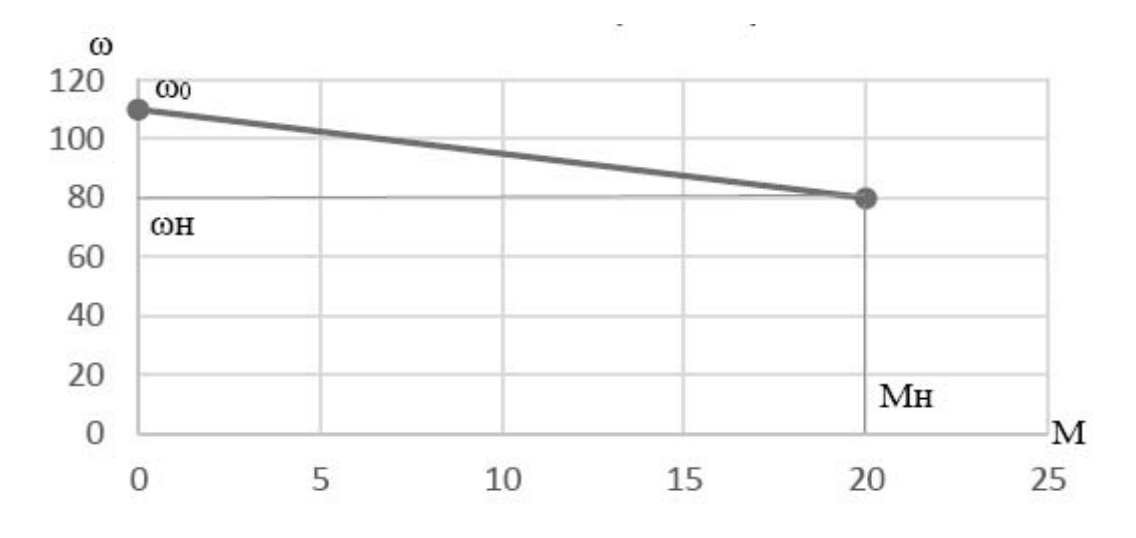

Рисунок 7.6 – Пример графика механической характеристики ДПТ с НВ

Расчет и построение искусственных механических характеристик ДПТ с НВ. Скорость вращения ДПТ с НВ определяется по формуле

$$
\omega = \frac{U_s}{k\Phi} - \frac{R_{ss} + R_{\delta}}{(k\Phi)^2} M, \qquad (7.7)
$$

где *Uя* – напряжение на обмотке якоря (ОЯ);

*М* – электромагнитный момент;

*Ф* – магнитный поток, создаваемый обмоткой возбуждения;

*Rян* – сопротивление якорной цепи;

*Rд* – внешнее добавочное сопротивление, подключаемое последовательно с ОЯ;

 $k$  – конструктивный коэффициент ДПТ.

Из уравнения электромеханической характеристики ДПТ с НВ следует, что возможны три способа регулирования его угловой скорости:

1) регулирование за счет изменения величины сопротивления реостата в цепи якоря;

2) регулирование за счет изменения потока возбуждения двигателя *Ф*;

3) регулирование за счет изменения подводимого к обмотке якоря двигателя напряжения *Uя*.

Ток в цепи якоря *I<sup>я</sup>* и момент *М*, развиваемый двигателем, зависят только от величины нагрузки на его валу.

**Расчет и построение искусственных механических характеристик ДПТ с НВ при изменении сопротивления в цепи якоря.** 

Для построения трех искусственных механических характеристик в уравнение (7.7) следует подставить значения внешних добавочных сопротивлений *Rд*, равные 4 *Rян*, 8 *Rян*, 12 *Rян*, и определить ω при номинальном моменте двигателя. Согласно уравнению (7.6)  $\omega_0$  не зависит от величины внешнего добавочного сопротивления, и для всех характеристик эта величина постоянна. На рисунке 7.7 представлены искусственные механические характеристики ДПТ при изменении внешнего добавочного сопротивления в цепи якоря.

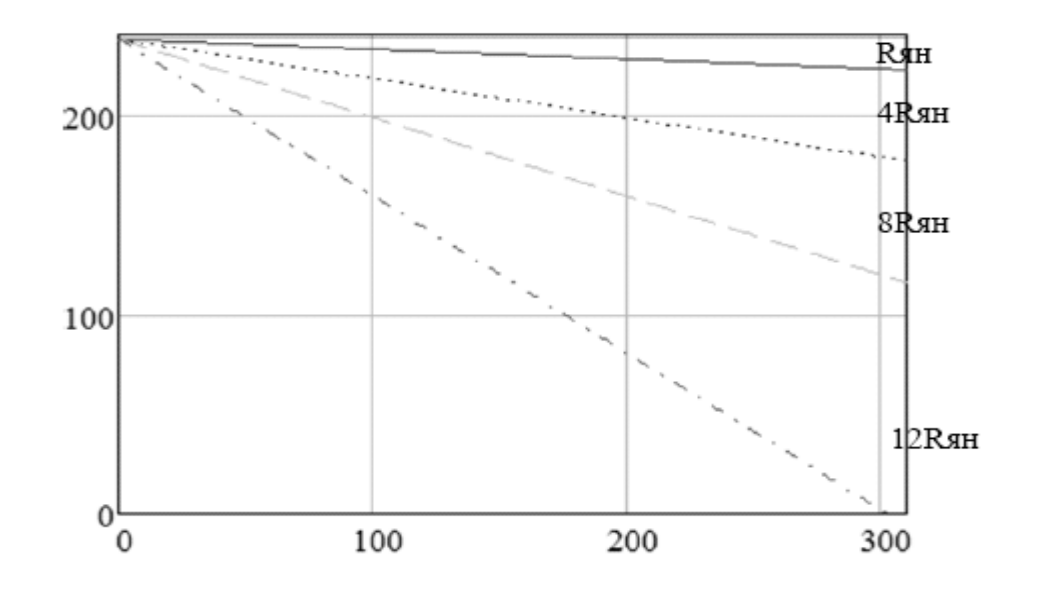

Рисунок 7.7 – Механические характеристики ДПТ при изменении сопротивления

Расчет и построение искусственных механических характеристик ДПТ с НВ при изменении потока обмотки возбуждения. При способе регулирование угловой скорости ДПТ с НВ осуществляется изменением величины магнитного потока *Ф* за счет уменьшения напряжения возбуждения, т. к. при увеличении напряжения фактически не происходит существенного повышения потока возбуждения из-за насыщения магнитной системы. При ослаблении потока угловая скорость холостого хода двигателя ω возрастает.

Для построения трех искусственных механических характеристик в уравнение (7.7) следует подставить значения величины магнитного потока *Ф*, равные *Фвн*, 0,5*Фвн*, 0,25*Фвн*, и определить ω при номинальном моменте двигателя. Значение скорости холостого хода  $\omega_0$  определяется по формуле (7.6). На рисунке 7.8 представлены механические характеристики ДПТ при регулировании потока *Ф*.

Расчет и построение искусственных механических характеристик ДПТ с НВ при изменении напряжения обмотки якоря. Этот способ регулирования скорости выполняется изменением напряжения, подводимого к обмотке цепи якоря ДПТ с НВ. Угловая скорость двигателя постоянного тока изменяется прямо пропорционально напряжению, подводимому к якорю.

Для построения четырех искусственных механических характеристик в уравнение (7.7) следует подставить значения напряжения *Uян*, равные *Uян*, 0,75 *Uян*, 0,5 *Uян*, 0,25 *Uян*, и определить ω при номинальном моменте двигателя. Значение скорости холостого хода  $\omega_0$  определяется по формуле (7.6). На рисунке 7.9 представлены механические характеристики ДПТ при изменении напряжения обмотки якоря.

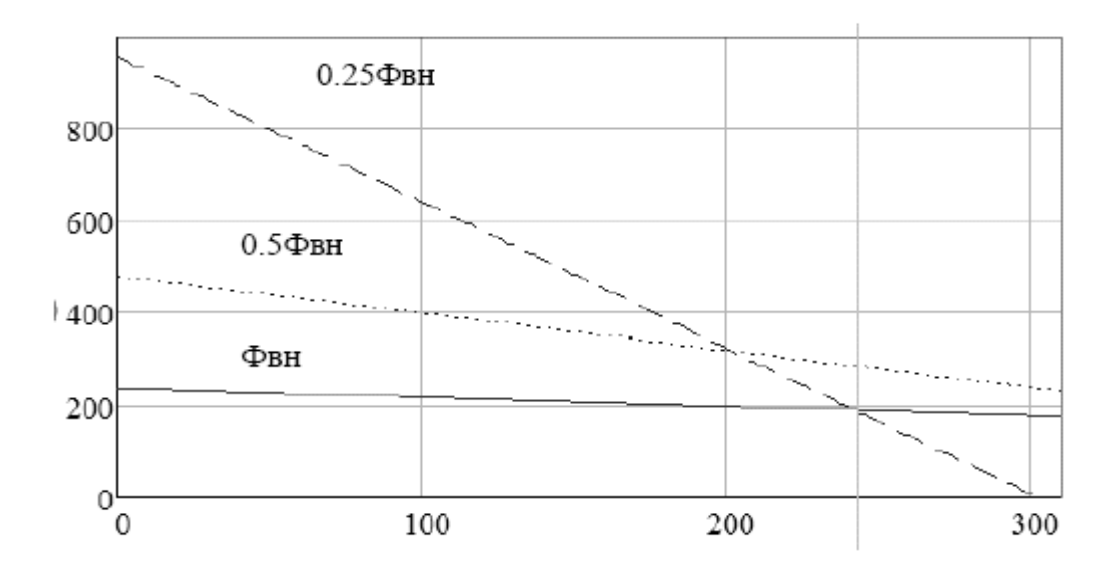

Рисунок 7.8 – Механические характеристики ДПТ при регулировании потока *Ф*

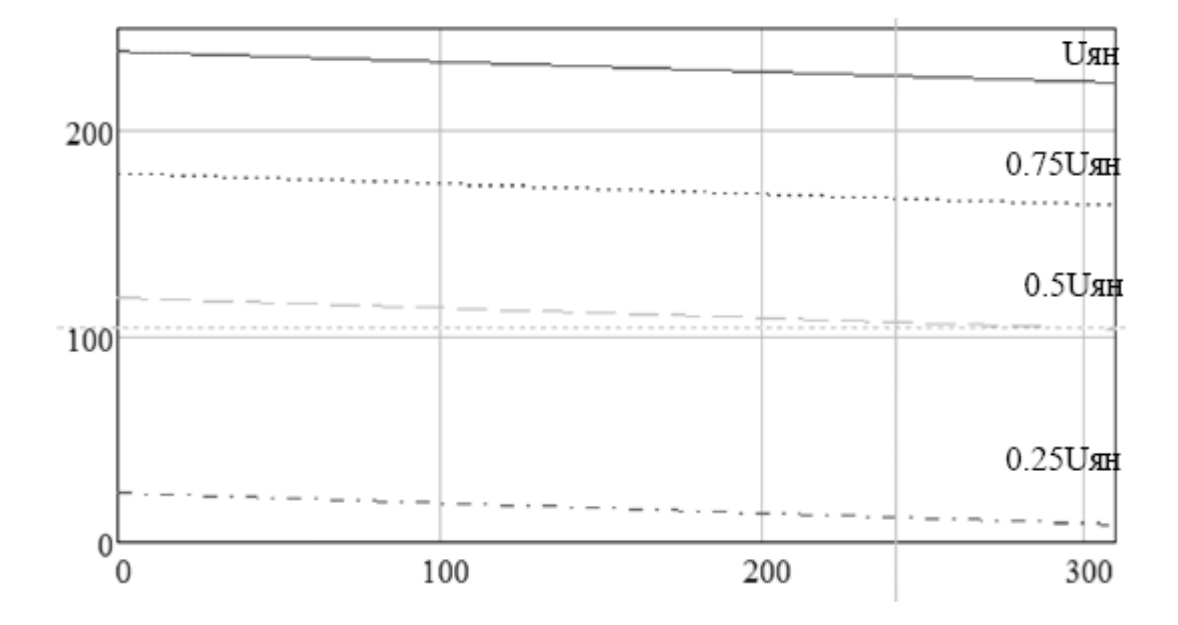

Рисунок 7.9 – Механические характеристики ДПТ с НВ при изменении *U<sup>я</sup>*

#### *Содержание отчета*

Отчет по лабораторной работе выполняется на листах формата А4. В состав отчета входят:

1) титульный лист;

2) номер варианта и тип заданного электродвигателя;

3) область применения и назначение заданного электродвигателя;

4) расшифровка обозначения заданного электродвигателя постоянного тока;

5) подробное описание паспортных данных;

6) расчет и построение естественной механической характеристики;

7) расчет и построение искусственных характеристик ДПТ;

8) выбор типа силового преобразователя или силового контактора;

9) расшифровка обозначения силового преобразователя или контактора;

10) изображение электрической принципиальной схемы силовой части ЭМС, включающее выбранный силовой преобразователь (контакторы и реостаты) и двигатель.

#### *Контрольные вопросы*

1 Дать определение понятия «электродвигатель».

2 Расшифровать обозначение режима работы S1, S2, S3, S6.

3 Перечислить паспортные данные двигателя постоянного тока независимого возбуждения.

4 Как по паспортным данным определить номинальный момент электродвигателя?

5 Как определяется скорость холостого хода двигателя постоянного тока с независимым возбуждением?

6 Как классифицируются электродвигатели постоянного тока по способу возбуждения?

7 Изобразить механическую характеристику двигателя постоянного тока с независимым возбуждением.

8 Как изменится механическая характеристика ДПТ с НВ при увеличении сопротивления якорной цепи?

9 Как изменится механическая характеристика ДПТ с НВ при уменьшении напряжения якорной цепи?

10 Как изменится механическая характеристика ДПТ с НВ при уменьшении потока возбуждения?

11 Перечислить основные элементы конструкции двигателя постоянного тока.

12 Каким образом определяется климатическое исполнение электродвигателя?

13 Как определяется категория размещения электродвигателя?

14 Как расшифровать код IP для электродвигателя?

15 Как расшифровывается монтажное исполнение электродвигателя?

16 Как расшифровывается способ охлаждения электродвигателя?

17 Какие функции в конструкции ДПТ выполняет индуктор?

18 Какие функции в конструкции ДПТ выполняет главный полюс?

19 Какие функции в конструкции ДПТ выполняет дополнительный полюс?

20 Какие функции в конструкции ДПТ выполняет коллектор?

21 Какие функции в конструкции ДПТ выполняют щетки?

22 Какие функции в конструкции ДПТ выполняет вводное устройство?

- 23 Какие функции в конструкции ДПТ выполняет подшипниковый щит?
- 24 Какие функции в конструкции ДПТ выполняет якорь?
- 25 Какие функции в конструкции ДПТ выполняет вентилятор?
- 26 Какие функции в конструкции ДПТ выполняет траверса?

## **8 Двигатели переменного тока**

*Цель работы*: изучить принцип действия и элементы конструкции электродвигателей переменного тока; ознакомиться с техническими характеристиками асинхронных двигателей (АД); изучить механические характеристики и способы регулирования АД; ознакомиться с типовыми электрическими схемами подключения АД в составе автоматизированного электропривода.

#### *Порядок выполнения работы*

Каждый студент получает у ведущего лабораторную работу преподавателя номер варианта, согласно которому выбирается тип и исходные данные асинхронного двигателя с короткозамкнутым ротором из таблицы 8.1, а также вариант электромеханической системы с АД для всех вариантов «преобразователь частоты – асинхронный двигатель с короткозамкнутым ротором» (ПЧ – АД).

| Вари-          | $P_{2\mu}$<br>Тип электродвигателя<br>кВт |     | $I_{1H}$ | $n_{\mu}$ | КПД,          |                | $\lambda_{\kappa}$ | $\ln$ | $n_{\text{max}}$ |
|----------------|-------------------------------------------|-----|----------|-----------|---------------|----------------|--------------------|-------|------------------|
| ант            |                                           |     | A        | об/мин    | $\frac{0}{0}$ | $\cos \varphi$ |                    |       | об/мин           |
|                | 2                                         | 3   | 4        | 5         | 6             | 7              | 8                  | 9     | 10               |
|                | АДЧР132М2У3-IM2081-1-О                    | 11  | 21,4     | 2905      | 89,4          | 0,88           | 3,5                | 7,5   | 4000             |
| $\overline{2}$ | АДЧР160S2 УЗ-IM2081-1-В                   | 15  | 30,0     | 2945      | 88,7          | 0,86           | 3,2                | 7,7   | 4000             |
| 3              | АДЧР180М2 У3-IМ2081-1-ДВ                  | 30  | 56       | 2940      | 92            | 0,88           | 3,5                | 7,8   | 4000             |
| $\overline{4}$ | АДЧР200L2 У3-IM2081-1-ТВ                  | 45  | 81       | 2940      | 93,5          | 0,88           | 4,0                | 8,0   | 4000             |
| 5              | АДЧР225М2 У3-IM2081-1-ТДВ                 | 55  | 102      | 2955      | 93,1          | 0,88           | 4,0                | 7,5   | 4000             |
| 6              | АДЧР250S2 У3-IM2081-1-О                   | 75  | 137      | 2965      | 93,7          | 0,89           | 4,0                | 7,9   | 4000             |
| $\overline{7}$ | АДЧР280М2 У3-IM2081-1-В                   | 132 | 236      | 2964      | 94,6          | 0,90           | 3,5                | 8,5   | 4000             |
| 8              | АДЧРЗ15S2 УЗ-IM2081-1-ДВ                  | 160 | 294      | 2977      | 95,1          | 0,87           | 3,3                | 7,5   | 3600             |
| 9              | АДЧРЗ15МВ2 УЗ-ІМ2081-1-ТВ                 | 250 | 446      | 2978      | 95,5          | 0,89           | 3,1                | 7,1   | 3600             |
| 10             | АДЧР132М4 У3-ІМ2081-1-ТДВ                 | 11  | 23       | 1440      | 88,0          | 0,84           | 3,3                | 7,5   | 3000             |
| 11             | АДЧР160S4 УЗ-IM2081-1-О                   | 15  | 31       | 1465      | 89,0          | 0,84           | 3,1                | 7,3   | 3000             |
| 12             | АДЧР180М4 У3-IM2081-1-В                   | 30  | 57       | 1460      | 91,6          | 0,88           | 3,0                | 7,6   | 3000             |
| 13             | АДЧР200L4 У3-IM2081-1-ДВ                  | 45  | 86       | 1460      | 92,5          | 0,88           | 3,2                | 7,0   | 3000             |
| 14             | АДЧР225М4 У3-ІМ2081-1-ТВ                  | 55  | 105      | 1475      | 92,5          | 0,87           | 3,7                | 7,8   | 3000             |
| 15             | АДЧР250S4 У3-IM2081-1-ТДВ                 | 75  | 139      | 1470      | 93,0          | 0,89           | 3,2                | 7,0   | 3000             |
| 16             | АДЧР280S4 У3-IM2081-1-О                   | 110 | 201      | 1475      | 94,2          | 0,90           | 3,0                | 8,0   | 3000             |
| 17             | АДЧРЗ15М4 УЗ-ІМ2081-1-В                   | 200 | 378      | 1480      | 95,7          | 0,87           | 3,3                | 7,4   | 3000             |

Таблица 8.1 – Исходные данные асинхронного двигателя с короткозамкнутым ротором

Окончание таблицы 8.1

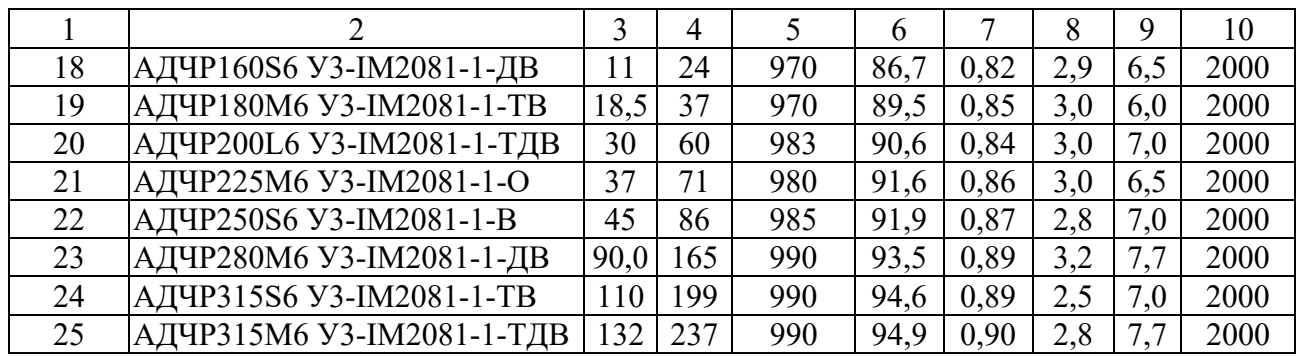

Дополнительные данные электродвигателей серий АДЧР.

Номинальный режим работы электродвигателей – продолжительный (S1) по ГОСТ 183–74.

Электродвигатели допускают работу в режимах S2–S8 по ГОСТ 183–74, при этом среднеквадратичный ток якоря за цикл не должен превышать номинальный.

Степень защиты двигателей и вводных устройств – IP54 по ГОСТ IEC 60034-5. Направление вращения электродвигателей – реверсивное.

Класс термостойкости изоляции электродвигателей – F.

Средний уровень звука электродвигателей при номинальной частоте вращения соответствует классу 2 по ГОСТ 16372–84.

Допустимый уровень вибрации для двигателей соответствует категории «А» по ГОСТ IEC 60034-14.

Вероятность безотказной работы электродвигателей – 0,9 за период работы 6000 ч.

Срок службы электродвигателей – от 12 до 15 лет.

Двигатели АДЧР изготавливаются следующих модификаций:

- с самовентиляцией модификация «О»;
- с электромагнитным тормозом и самовентиляцией модификация «Т»;

– с тормозом, энкодером и принудительной вентиляцией – модификация «ТДВ»;

– с энкодером и принудительной вентиляцией – модификация «ДВ»;

– с принудительной вентиляцией – модификация «В»;

– с тормозом и принудительной вентиляцией – модификация «ТВ».

Необходимо записать область применения и назначение заданного электродвигателя.

Следует записать расшифровку заданного типа АД, в составе которой указать:

– наименование серии АД;

– высоту оси вращения в миллиметрах;

– условную длину корпуса;

– число полюсов 2p;

- категорию размещения по ГОСТ 15543;
- наличие встроенного датчика круговых перемещений (энкодера);
- наличие встроенного электрического тормоза.

Необходимо указать следующие паспортные данные заданного электродвигателя:

- номинальную мощность на валу *P*2*н* в киловаттах;
- обозначение режима работы S1–S10 с подробным его описанием;
- номинальную частоту вращения *nн* в оборотах в минуту;

– число пар полюсов *pп* из обозначения в типе АД общего числа полюсов, которое следует разделить на 2;

- номинальное напряжение цепи статора *U*1*н* в вольтах;
- схему соединения фаз обмотки статора: звезда или треугольник  $(Y/\Delta)$ ;
- номинальное значение частоты питающей сети *fc* в герцах;
- номинальный ток статора  $I_{1n}$  в амперах;
- номинальное значение коэффициента полезного действия в процентах;
- номинальное значение коэффициента мощности cosφ*н*;
- кратность пускового тока *iп = Iп / I*1*н*;
- кратность максимального момента к номинальному λ*к* =*Мк / Mн*;
- класс изоляции и максимальную эксплуатационную температуру для него.

Для заданного электродвигателя необходимо выполнить подробное описание:

– код монтажного исполнения IM;

– код способа охлаждения IC;

– степени защиты оболочки электродвигателя от воздействия твердых тел и воды согласно ГОСТу;

– максимальные габаритные и присоединительные размеры;

- вес двигателя в килограммах;
- момент инерции ротора в килограммах на метр квадратный.

Следует записать следующие эксплуатационные данные электродвигателя:

- средний срок службы электродвигателя в годах;
- наработка на отказ в часах;

– вероятность безотказной работы за определенный период при доверительной вероятности;

– коэффициент готовности.

Требуется перечислить основные элементы конструкции заданного АД и описать их назначение.

Далее следует кратко описать принцип действия заданного электродвигателя, используя указанные выше его элементы конструкции.

**Расчет и построение механической характеристики заданного электродвигателя.** 

Порядок расчета.

1 Определение номинальной скорости вращения электродвигателя. Номинальная скорость вращения электродвигателя,  $c^{-1}$ , определяется по формуле

$$
\omega_{n} = \frac{\pi}{30} n_{n}.
$$
\n(8.1)

2 Расчет значения номинального момента на валу. Номинальный момент, Н ∙ м, на валу рассчитывается по формуле

$$
M_{n} = \frac{1000 \cdot P_{2n}}{\omega_{n}}.
$$
\n(8.2)

3 Расчет номинального сопротивления электродвигателя. Максимальный (критический) момент АД, Н∙м, определяется по формуле

$$
M_{\kappa} = \lambda_{\kappa} \cdot M_{\kappa}.
$$
 (8.3)

4 Определение синхронной частоты вращения магнитного поля статора. Синхронная частота вращения магнитного поля АД, об/мин, определяется на основе данных частоты питающей сети  $f_c$  и числа пар полюсов статора  $p_n$ по формуле

$$
n_0 = \frac{60 f_c}{p_n} \,. \tag{8.4}
$$

5 Расчет синхронной скорости АД. Синхронная скорость (скорость идеального холостого хода) АД,  $c^{-1}$ , определяется на основе синхронной частоты по формуле

$$
\omega_{0} = \frac{\pi}{30} n_{0}. \qquad (8.5)
$$

6 Расчет пускового тока статора электродвигателя. Расчет пускового тока статора, А, выполняется по формуле

$$
I_n = I_{1n} \cdot i_n. \tag{8.6}
$$

7 Расчет номинального скольжения. Значение номинального скольжения асинхронного определяется по формуле

$$
S_n = (n_0 - n_n) / n_0. \tag{8.7}
$$

8 Расчет значения критического скольжения. Расчет значения критического скольжения, которое соответствует значению критического (максимального) момента, приближенно выполняется по формуле

$$
S_{\kappa} = S_{\kappa} (\lambda_{\kappa} + \sqrt{\lambda_{\kappa}^2 - 1}). \tag{8.8}
$$

9 Расчет значения критической скорости АД. Значение критической скорости соответствует критическому скольжению АД, при этом на валу двигателя развивается максимальное значение момента. Значение скорости,  $c^{-1}$ , определяется из скольжения по формуле

$$
\omega_{k} = \omega_{0} (1 - s_{k}). \tag{8.9}
$$

10 Построение графика механической характеристики АД. Механическая характеристика АД упрощенно определяется по формуле Клосса при изменении значении скольжения *s* от 0 (скорость идеального холостого хода) до 1 (останов или пуск):

$$
M(s) = \frac{2M_{\kappa}}{\frac{s}{s_{\kappa}} + \frac{s_{\kappa}}{s}}.
$$
\n(8.10)

Значение частоты вращения также определяется по аналогичным данным скольжения по формуле

$$
\omega(s) = \omega_0 (1 - s). \tag{8.11}
$$

Полученные данные строятся в виде таблицы с колонками скольжения *s*, момента *М* и скорости ω. Далее строится естественная механическая характеристика АД ω = *f*(*M*)*,* у которой по оси абсцисс откладывается значение момента, а по оси ординат – скорости.

На рисунке 8.1 представлена естественная механическая характеристика АД.

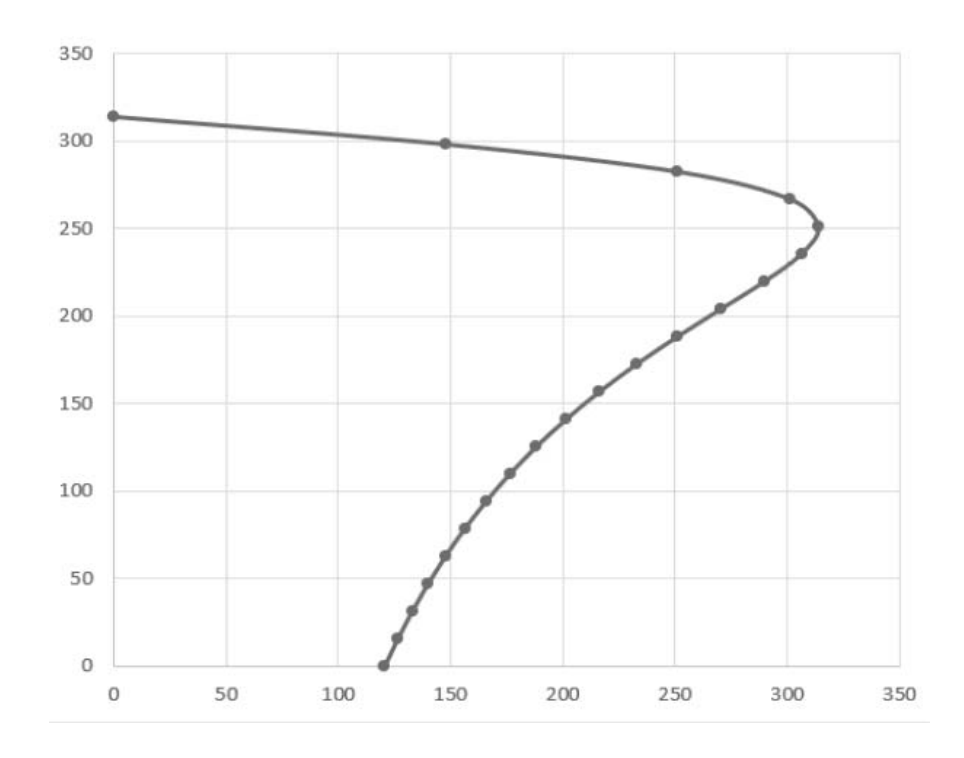

Рисунок 8.1 – Естественная механическая характеристика АД

Регулирование скорости АД с КЗ ротором напряжением статора.

При таком способе регулирования скорости статор АД с КЗ ротором подключается к тиристорному регулятору напряжения (ТРН). ТРН изменяет напряжение статора U1 при постоянной частоте  $f_1 = f_{1n} = \text{const.}$  Уравнение механической характеристики АД при регулировании напряжения статора имеет вид (8.10) и (8.11). Критический момент при таком регулировании будет снижаться пропорционально квадрату напряжения U12, критическое скольжение *s<sup>к</sup>* останется неизменным. На рисунке 8.2 представлены схема и искусственные характеристики АД при изменении напряжения статора.

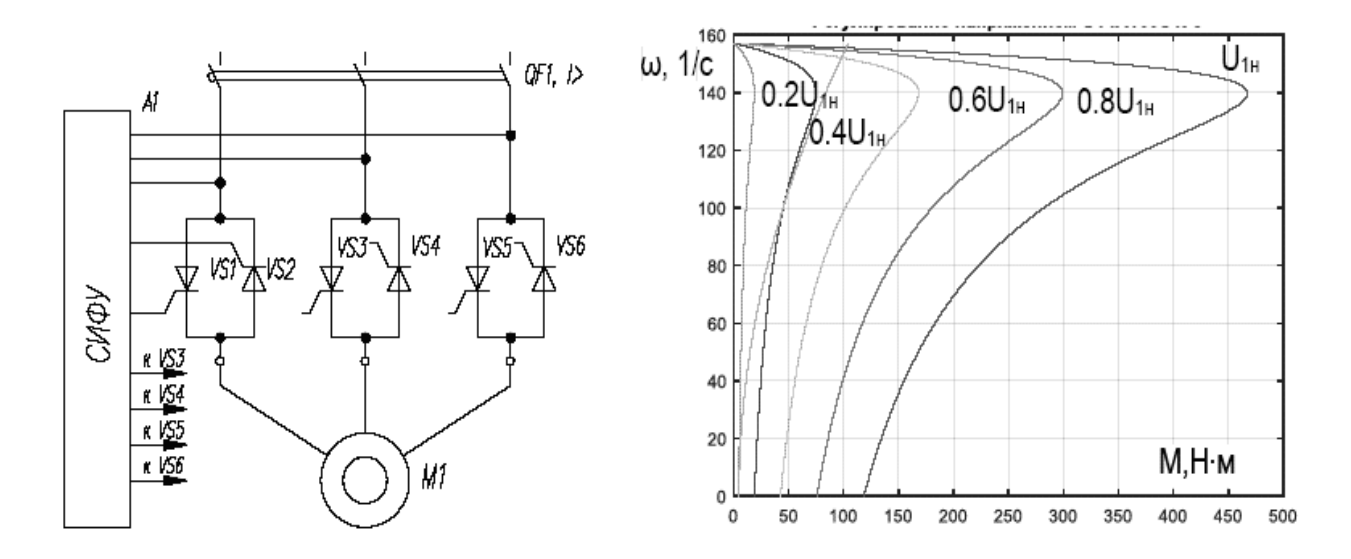

Рисунок 8.2 – Схема и характеристики АД при изменении напряжения статора

Частотное регулирование скорости АД с КЗ ротором.

Самый распространённый способ регулирования скорости АД выполняемый подключением обмотки статора к выходам преобразователя частоты. На рисунке 8.3 представлены схема частотного регулирования и искусственные характеристики АД с КЗ ротором.

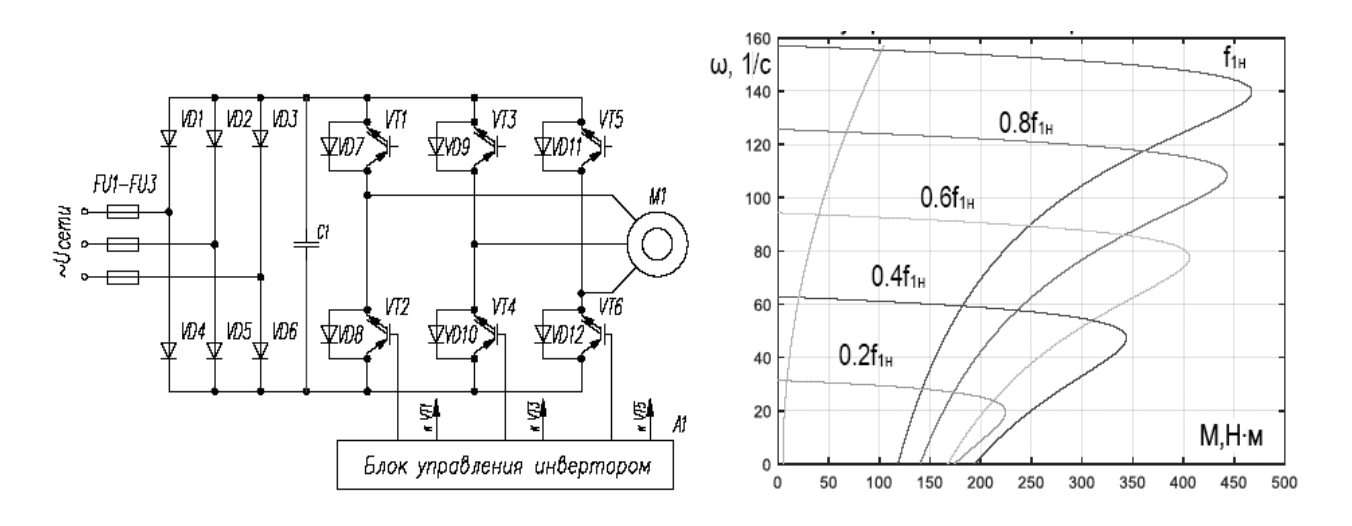

Рисунок 8.3 – Схема частотного регулирования и механические характеристики АД

Регулирование скорости АД с фазным ротором введением сопротивления в цепь ротора.

Фазный ротор обеспечивает дополнительный канал, по которому можно воздействовать на двигатель – за счет изменения параметров цепи ротора. При этом самым простым способом регулирования скорости вращения АД с ФР является изменение активного сопротивления цепи ротора за счет подключения дополнительных внешних резисторов в каждую фазу ротора. Схема и искусственные характеристики имеют вид регулирования скорости вращения АД с ФР, представленный на рисунке 8.4.

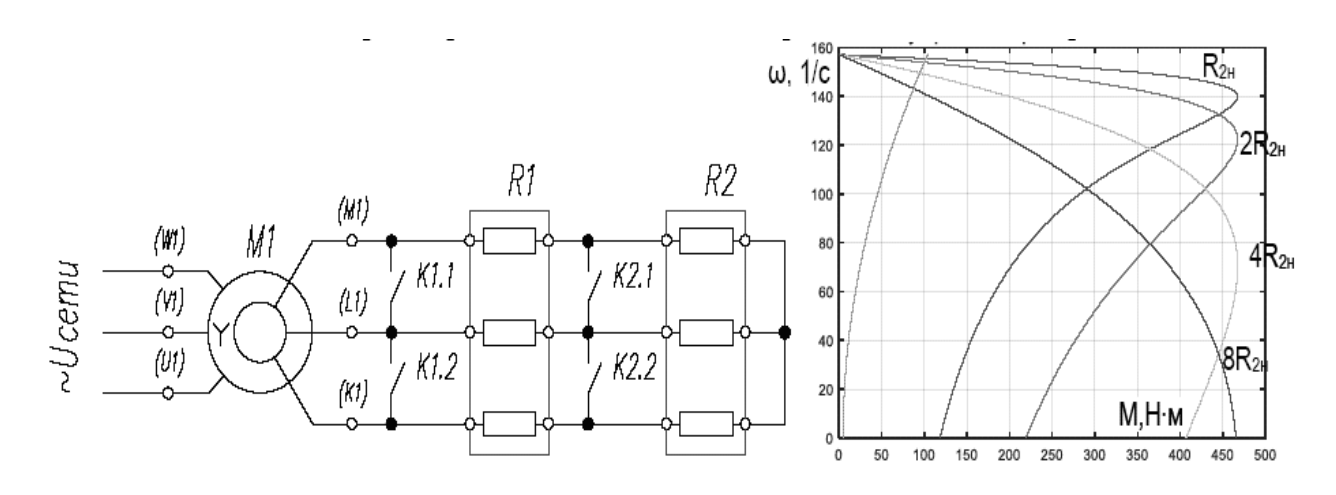

Рисунок 8.4 – Схема и характеристики реостатного регулирования в цепи ротора АД

Варианты электрических схем ЭМС «ПЧ-АД»:

- подключение АДЧР конструкции «О» к преобразователю частоты;
- подключение АДЧР конструкции «В» к преобразователю частоты;
- подключение АДЧР конструкции «ДВ» к преобразователю частоты;
- подключение АДЧР конструкции «ТДВ» к преобразователю частоты;
- подключение АДЧР конструкции «ТВ» к преобразователю частоты.

#### *Содержание отчета*

Отчет по лабораторной работе выполняется на листах формата А4. В состав отчета входят:

1) титульный лист;

2) номер варианта и тип заданного электродвигателя;

3) область применения и назначение заданного асинхронного электродвигателя;

4) расшифровка обозначения заданного асинхронного электродвигателя;

5) подробное описание паспортных данных;

6) расчет и построение естественной механической характеристики;

7) выбор типа силового преобразователя;

8) расшифровка обозначения силового преобразователя;

9) расшифровка выбранного типа дросселя и входного фильтра;

 10) изображение электрической принципиальной схемы силовой части ЭМС «ПЧ-АД».

#### *Контрольные вопросы*

1 Дать определение понятия «электродвигатель».

2 Расшифровать обозначение режима работы S1, S2, S3, S6.

3 Перечислить паспортные данные двигателя переменного тока.

4 Как по паспортным данным определить номинальный момент электродвигателя?

5 Как определяется скорость холостого хода АД?

6 Как определяется скольжение АД?

7 Как классифицируются электродвигатели переменного тока по принципу действия?

8 Какой вид имеет механическая характеристика асинхронного двигателя?

9 Как изменится механическая характеристика АД с ФР при увеличении сопротивления роторной цепи?

10 Как изменится механическая характеристика АД при уменьшении напряжения цепи статора?

11 Как изменится механическая характеристика АД при уменьшении частоты напряжения статора?

Перечислить основные элементы конструкции асинхронного двигателя.

Перечислить основные элементы конструкции синхронного двигателя.

Каким образом регулируется скорость вращения СД?

Перечислить основные элементы конструкции вентильного двигателя.

 Перечислить основные элементы конструкции вентильно-индукторного двигателя.

 Каким образом определяется климатическое исполнение электродвигателя?

Как определяется категория размещения электродвигателя?

Как расшифровать код IP для электродвигателя?

Как расшифровывается монтажное исполнение электродвигателя?

Как расшифровывается способ охлаждения электродвигателя?

Какие функции в конструкции АД выполняет статор?

Какие функции в конструкции АД выполняет короткозамкнутый ротор?

Какие функции в конструкции АД выполняет фазный ротор?

Какие функции в конструкции АД выполняет вводное устройство?

Какие функции в конструкции АД выполняет подшипниковый щит?

Какие функции в конструкции СД выполняет якорь?

Какие функции в конструкции АД выполняет вентилятор?

Какие функции в конструкции СД выполняет индуктор?

Как обозначается АД на электрических схемах?

Как обозначается СД на электрических схемах?

Как обозначается ВД на электрических схемах?

Как обозначаются выводы АД с КЗ?

Как обозначаются выводы АД с ФР?

## **9 Система управления ЭМС**

*Цель работы*: изучить общие требования к системам управления электроприводами; изучить принцип действия, основные характеристики и условные графические изображения:

– коммутационных аппаратов системы управления (СУ) электроприводом;

– элементов защиты СУ электроприводом;

– элементов управления СУ электроприводом;

– элементов сигнализации системы управления электроприводом.

#### *Порядок выполнения работы*

Вариант задания студент выбирает в соответствии с выполненной ранее лабораторной работой № 8, из которой выбирается заданный тип и мощность асинхронного электродвигателя, а также тип и схема преобразователя частоты. В зависимости от выполненной в лабораторной работе схемы силовой части ЭП выбирается вариант схемы системы управления ЭП. Исходные данные приведены в таблице 9.1. Схема управления представлена на рисунке 9.1

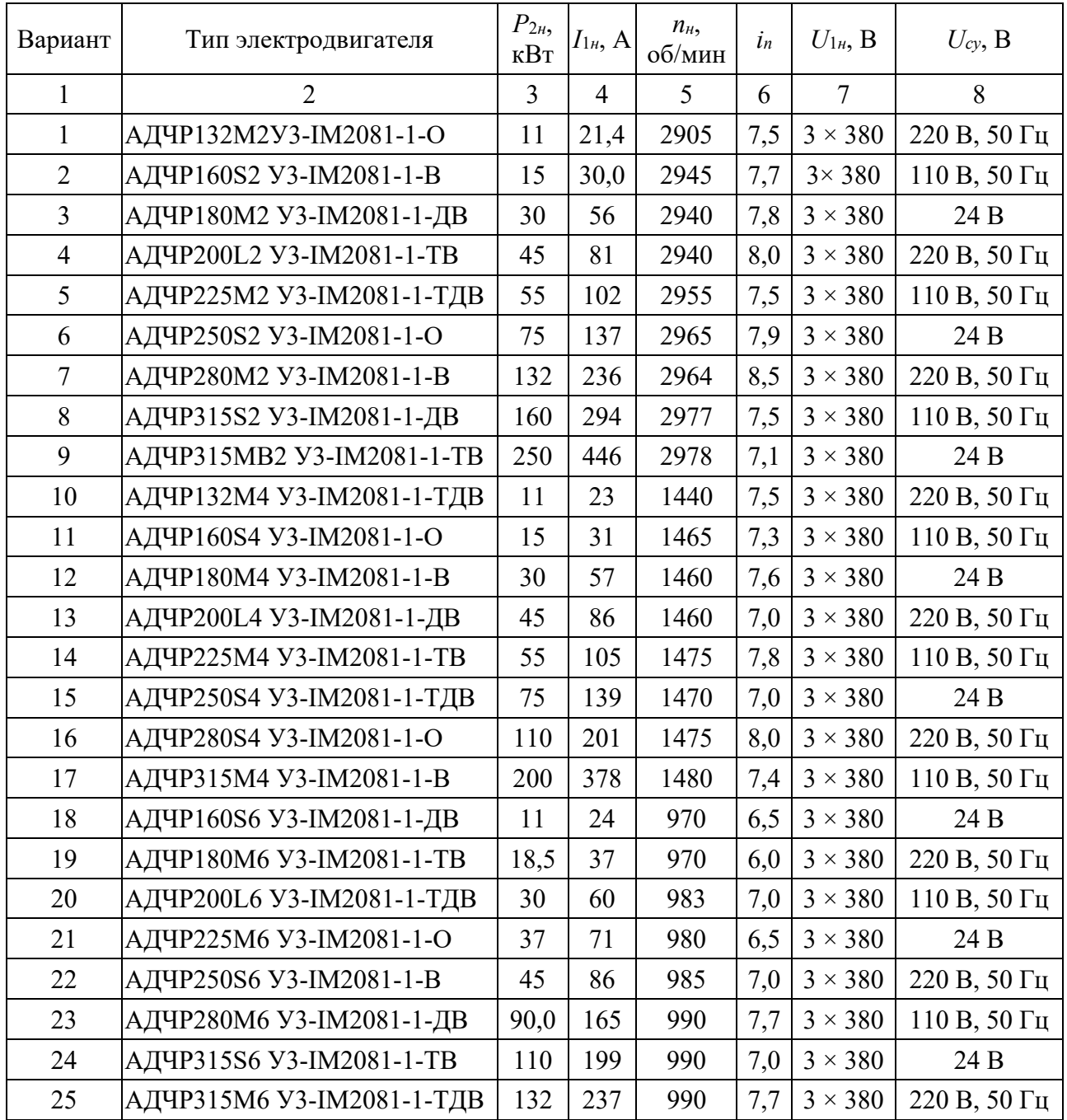

Таблица 9.1 – Исходные данные

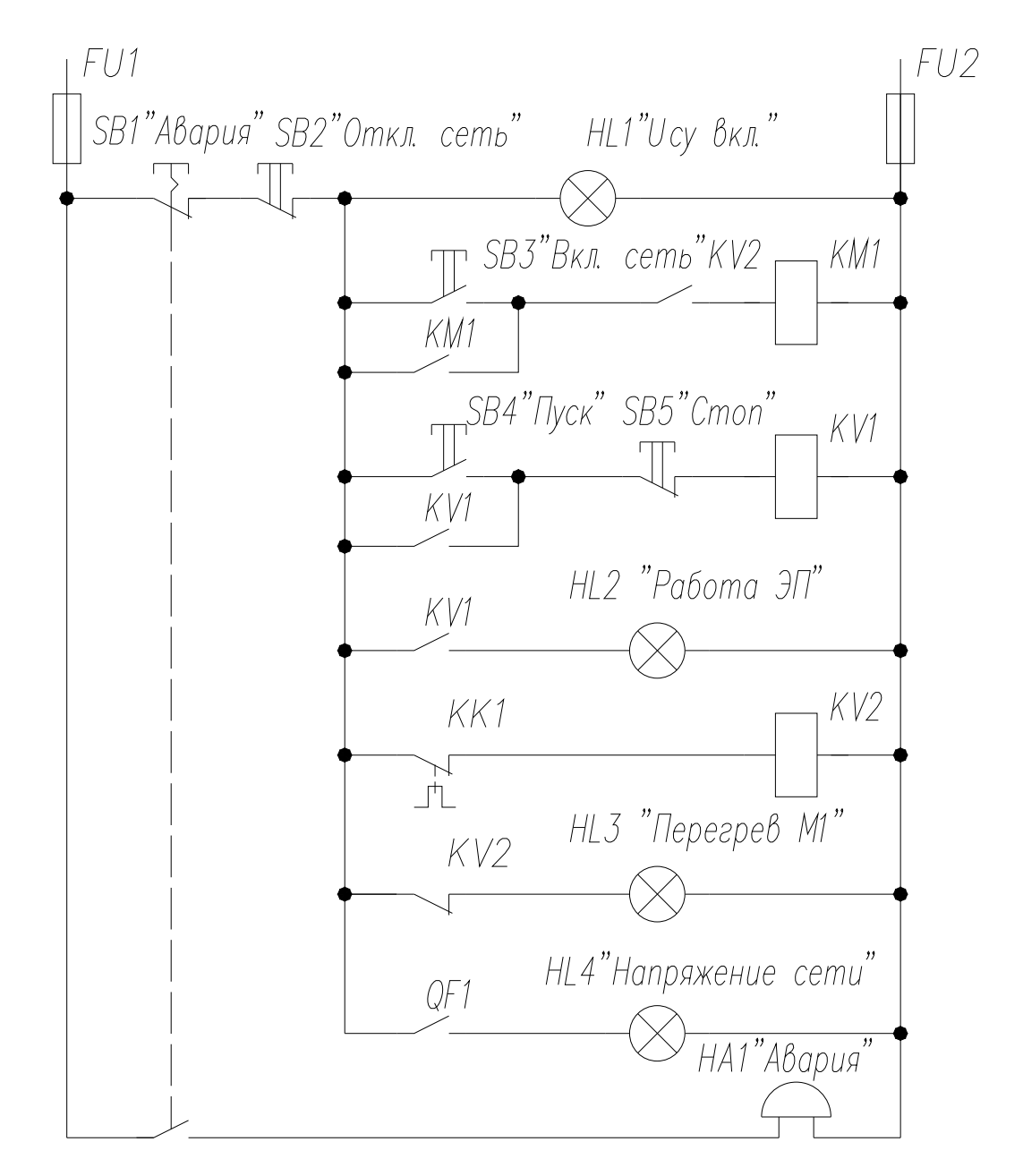

Рисунок 9.1 – Вариант задания схемы управления

Следует ознакомиться со схемой управления, представленной на рисунке 9.1, сформулировать требования к системе управления, выделить группы электрических аппаратов схемы управления: коммутационные аппараты (магнитные пускатели и промежуточные реле), аппараты защиты (магнитные пускатели, автоматические выключатели, плавкие предохранители, электротепловые реле), аппараты управления (выключатели кнопочные и переключатели), аппараты сигнализации (арматура светосигнальная и арматура звукосигнальная). Для каждой группы аппаратов изучить графическое изображение и буквенное обозначение аппарата; принцип действия и критерии выбора аппарата.

Выполнить выбор аппарата, указать основные его характеристики, записать расшифровку обозначения выбранного типа аппарата.

#### *Содержание отчета*

Отчет по лабораторной работе выполняется на листах формата А4. В состав отчета входят:

1) титульный лист;

2) номер варианта и тип заданного электродвигателя;

3) тип и характеристики выбранного магнитного пускателя, а также расшифровка его обозначения;

4) тип и характеристики выбранного автоматического выключателя, а также расшифровка его обозначения;

5) тип и характеристики выбранного теплового реле, а также расшифровка его обозначения;

6) тип и характеристики выбранного промежуточного реле, а также расшифровка его обозначения;

7) тип и характеристики выбранных кнопочных выключателей, а также расшифровка их обозначения;

8) тип и характеристики выбранной арматуры светосигнальной, а также расшифровка ее обозначения;

9) тип и характеристики выбранного звукового преобразователя, а также расшифровка ее обозначения;

10) изображение заданного варианта электрической принципиальной схемы системы управления;

11) описание работы схемы системы управления.

#### *Контрольные вопросы*

1 Дать определение понятия «система управления».

2 Какие подсистемы включает система управления электропривода?

3 Принцип действия автоматического выключателя.

4 Принцип действия магнитного пускателя.

5 Принцип действия электротеплового реле.

6 Принцип действия предохранителя с плавкой вставкой.

7 По каким критериям выбирается магнитный пускатель?

8 По каким критериям выбирается автоматический выключатель для защиты цепи статора асинхронного электродвигателя с короткозамкнутым ротором?

9 По каким критериям выбирается тепловое реле для защиты электродвигателя?

10 По каким критериям выбирается кнопочный выключатель?

11 По каким критериям выбирается арматура светосигнальная?

12 По каким критериям выбирается промежуточное реле?

13 По каким критериям выбирается устройство звукового оповещения?

14 По каким критериям выбирается плавкий предохранитель?

15 Как обозначается на электрических схемах магнитный пускатель?

16 Как обозначается на электрических схемах автоматический выключатель?

17 Как обозначается на электрических схемах плавкий предохранитель?

18 Как обозначается на электрических схемах промежуточное реле?

19 Как обозначается на электрических схемах арматура светосигнальная?

20 Как обозначается на электрических схемах электрический звонок?

## **10 Документация на ЭМС**

*Цель работы*: ознакомиться со стадиями проектирования ЭМС; рассмотреть состав жизненного цикла ЭМС; изучить состав комплекта технической документации на ЭМС и ее компоненты; ознакомиться с требованиями к комплектности документации; рассмотреть сертификаты на ЭМС и ее компоненты.

#### *Порядок выполнения работы*

Каждый студент получает у ведущего лабораторную работу преподавателя наименование стадии жизненного цикла ЭМС, описание которой следует выполнить.

Следует изучить состав технической документации на ЭМС: графической части и проектной документации. Порядок рассмотрения документации:

1) изучение сборочного чертежа компонента ЭМС и составление спецификации;

2) ознакомление со схемой электрической принципиальной ЭМС и составление перечня элементов;

3) рассмотрение схемы электрической соединений ЭМС и составление таблицы соединений;

4) рассмотрение руководства по эксплуатации;

5) рассмотрение руководства по ремонту;

6) рассмотрение вопросов сертификации компонентов ЭМС.

#### *Содержание отчета*

Отчет по лабораторной работе выполняется на листах формата А4. В состав отчета входят:

1) титульный лист;

2) текст индивидуального задания;

3) описание заданной стадии жизненного цикла ЭМС;

4) описание заданного комплекта технической документации;

5) определение параметров элементов монтажа.

#### *Контрольные вопросы*

- Перечислить стадии жизненного цикла ЭМС.
- Перечислить стадии проектирования ЭМС.
- Пояснить этап согласования технического задания.
- Пояснить этап технического предложения.
- Пояснить этап эскизного проектирования.
- Пояснить этап технического проектирования.
- Пояснить этап разработки конструкторской документации.
- Пояснить этап разработки документации для серийного производства.
- Перечислить основные требования к безопасности ЭМС.
- Перечислить основные требования к надежности ЭМС.
- Перечислить требования к монтажу ЭМС.
- Перечислить эргономические требования к ЭМС.
- Что такое сертификация ЭМС?
- Пояснить понятия ремонта ЭМС.
- Пояснить понятие утилизации ЭМС.

#### **Список литературы**

1 **Епифанов, А. П.** Электромеханические преобразователи энергии: учебное пособие для вузов / А. П. Епифанов. – Санкт-Петербург : Лань,  $2004. - 208$  c.

2 **Ильинский, Н. Ф.** Основы электропривода: учебное пособие / Н. Ф. Ильинский. – 3-е изд., стер. – Москва : МЭИ, 2007. – 224 с.

3 **Кацман, М. М.** Электрические машины: учебник для ссузов / М. М. Кацман. – 6-е изд., испр. и доп. – Москва : Академия, 2006. – 496 с.

4 **Москаленко, В. В.** Электрический привод : учебник / В. В. Москаленко. – Москва : ИНФРА-М, 2019. – 364 с.

5 Электротехнический справочник: в 4 т. Т. 1: Общие вопросы. Электротехнические материалы / Под общ. ред. В. Г. Геращенко [и др.]. – 9-е изд., стер. – Москва : МЭИ, 2003. – 440 с.

6 Электротехнический справочник: в 4 т. / Под общ. ред. В. Г. Геращенко [и др.]. – 9-е изд., стер. – Москва : МЭИ, 2003. – Т. 2. – 518 с.

7 Электротехнический справочник: в 4 т. / Под общ. ред. В. Г. Геращенко [и др.]. – 9-е изд., стер. – Москва : МЭИ, 2004. – Т. 3. – 964 с.

8 Электротехнический справочник: в 4 т. / Под общ. ред. В. Г. Геращенко [и др.]. – 9-е изд., стер. – Москва : МЭИ, 2004. – Т. 4. – 696 с.

9 **Онищенко, Г. Б.** Электрический привод: учебник / Г. Б. Онищенко. – Москва : Академия, 2008. – 288 с.